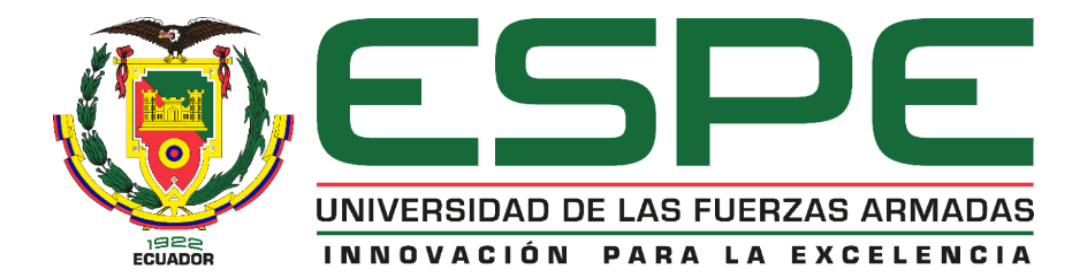

# <span id="page-0-0"></span>**Simulación de la deflexión del rodillo empleado en el dinamómetro de chasis mediante el uso de programas de diseño**

Yánez Molina, Alexander Sebastián

Departamento de Ciencias de la Energía y Mecánica

Carrera de Ingeniería Automotriz

Trabajo de Unidad de Integración Curricular, previo a la obtención del Título de Ingeniero

Automotriz

Ing. Beltrán Reyna, Roberto Félix

04 de febrero del 2022

Latacunga

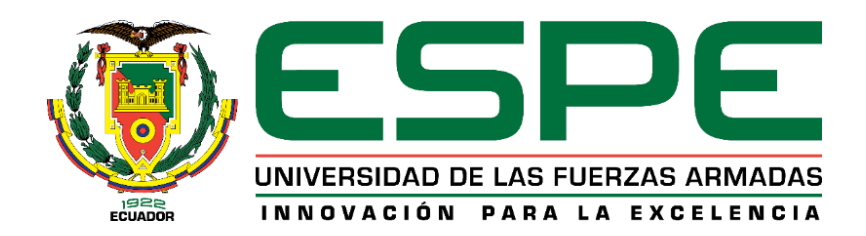

# **DEPARTAMENTO DE CIENCIAS DE LA ENERGÍA Y MECÁNICA CARRERA DE INGENIERÍA AUTOMOTRIZ**

# **CERTIFICACIÓN**

<span id="page-1-0"></span>Certifico que el trabajo de Unidad de Integración Curricular, **"Simulación de la deflexión del rodillo empleado en el dinamómetro de chasis mediante el uso de programas de diseño"** fue realizado por el señor **Yánez Molina, Alexander Sebastián** el mismo que ha sido revisado en su totalidad, analizado por la herramienta de verificación de similitud de contenido; por lo tanto, cumple con los requisitos teóricos, científicos, técnicos, metodológicos y legales establecidos por la Universidad de las Fuerzas Armadas ESPE, razón por la cual me permito acreditar y autorizar para que lo sustente públicamente.

Latacunga, 4 de febrero del 2022

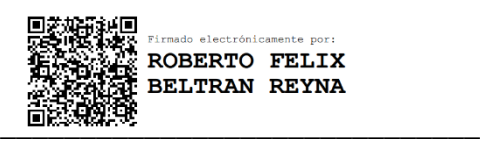

Ing. Beltrán Reyna, Roberto Félix C.C.: 1755523923

<span id="page-2-0"></span>**REPORTE DE VERIFICACIÓN DE CONTENIDO**

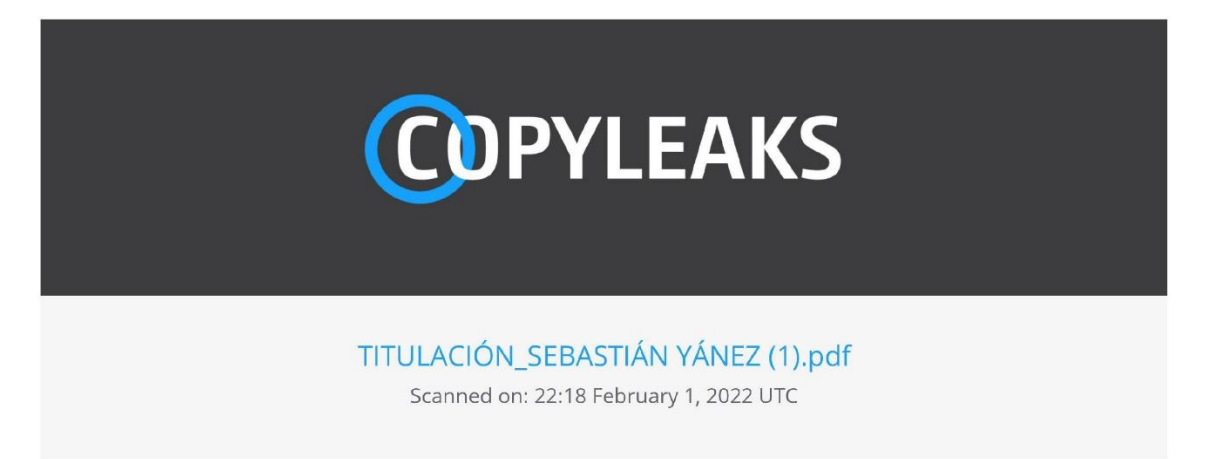

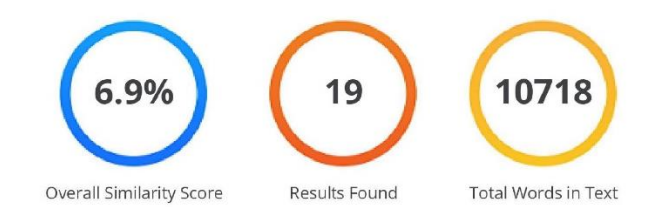

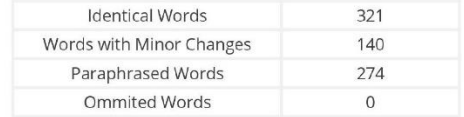

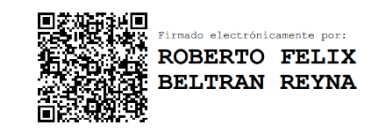

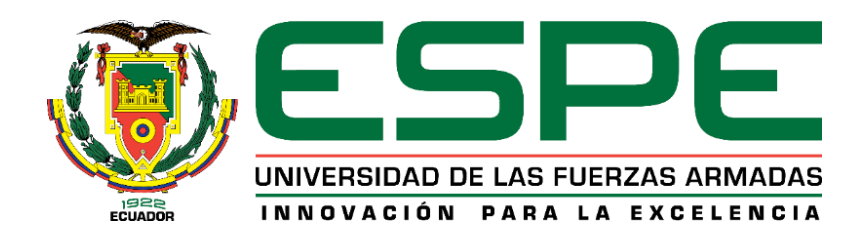

# **DEPARTAMENTO DE CIENCIAS DE LA ENERGÍA Y MECÁNICA CARRERA DE INGENIERÍA AUTOMOTRIZ**

# **AUTORÍA DE RESPONSABILIDAD**

<span id="page-3-0"></span>Yo, **Yánez Molina, Alexander Sebastián** con cedula de ciudadanía N°**1723452882**, declaro que el contenido, ideas y criterios del trabajo de Unidad de Integración Curricular: **"Simulación de la deflexión del rodillo empleado en el dinamómetro de chasis mediante el uso de programas de diseño**.**"** es de mi autoría y responsabilidad, cumpliendo con los requisitos teóricos, científicos, técnicos, metodológicos y legales establecidos por la Universidad de las Fuerzas Armadas ESPE, respetando los derechos intelectuales de terceros y referenciando las citas bibliográficas.

Latacunga, 4 de febrero del 2022

 $\sqrt{2}$ 

Yánez Molina, Alexander Sebastián C.C.: 1723452882

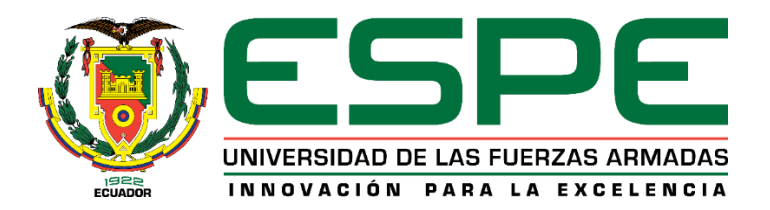

# **DEPARTAMENTO DE CIENCIAS DE LA ENERGÍA Y MECÁNICA CARRERA DE INGENIERÍA AUTOMOTRIZ**

# **AUTORIZACIÓN DE PUBLICACIÓN**

<span id="page-4-0"></span>Yo, **Yánez Molina, Alexander Sebastián** con cedula de ciudadanía N° **1723452882**, autorizo a la Universidad de las Fuerzas Armadas ESPE publicar el trabajo de Unidad de Integración Curricular: **"Simulación de la deflexión del rodillo empleado en el dinamómetro de chasis mediante el uso de programas de diseño"** en el Repositorio Institucional, cuyo contenido, ideas y criterios son de mi responsabilidad.

Latacunga, 4 de febrero del 2022

 $\sqrt{2}$ 

Yánez Molina, Alexander Sebastián C.C.: 1723452882

## **Dedicatoria**

<span id="page-5-0"></span>Dedico este esfuerzo y trabajo a mis padres Angela y Carlos que me permitieron salir adelante con mucho esfuerzo por parte de ellos, que siempre me apoyaron y estuvieron a mi lado.

YÁNEZ MOLINA ALEXANDER SEBASTIÁN

#### **Agradecimiento**

<span id="page-6-0"></span>Quiero agradecer especialmente a mis padres Angela y Carlos por el apoyo y las fuerzas que me brindan siempre para seguir adelante y que sepan que gracias a ellos pude y podré cumplir cualquier meta

A mi hermana Nicole por siempre estar pendiente de mí y apoyarme en todo.

A mi novia Allison por apoyarme y acompañarme en esta etapa.

A cada uno de los ingeniero y amigos, así también a mi amigo Carlos a todas gracias por formar parte de mi vida universitaria.

Al Ing. Roberto Beltrán por su apoyo y guía para poder culminar este proyecto.

YÁNEZ MOLINA ALEXANDER SEBASTIÁN

# <span id="page-7-0"></span>Tabla de contenidos

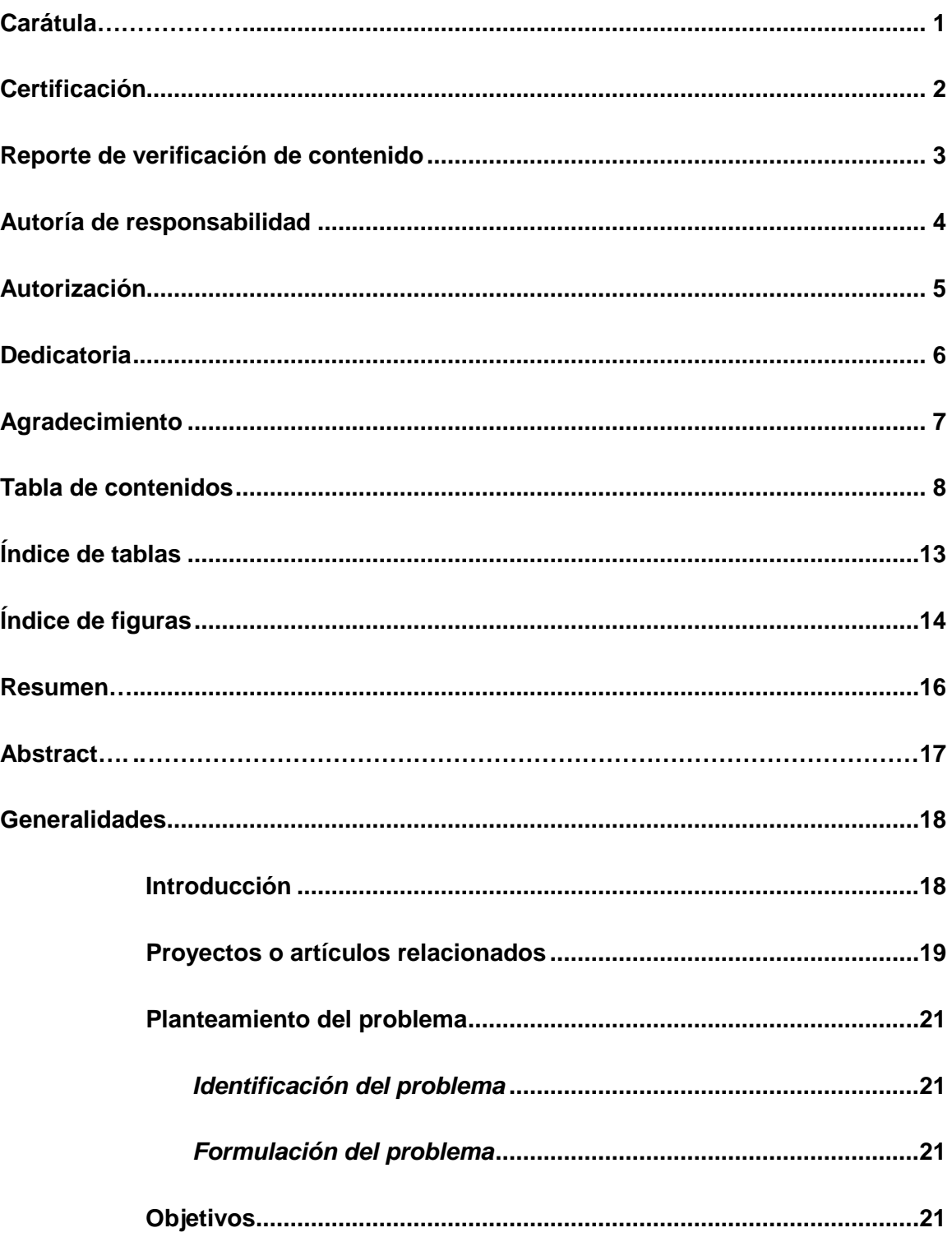

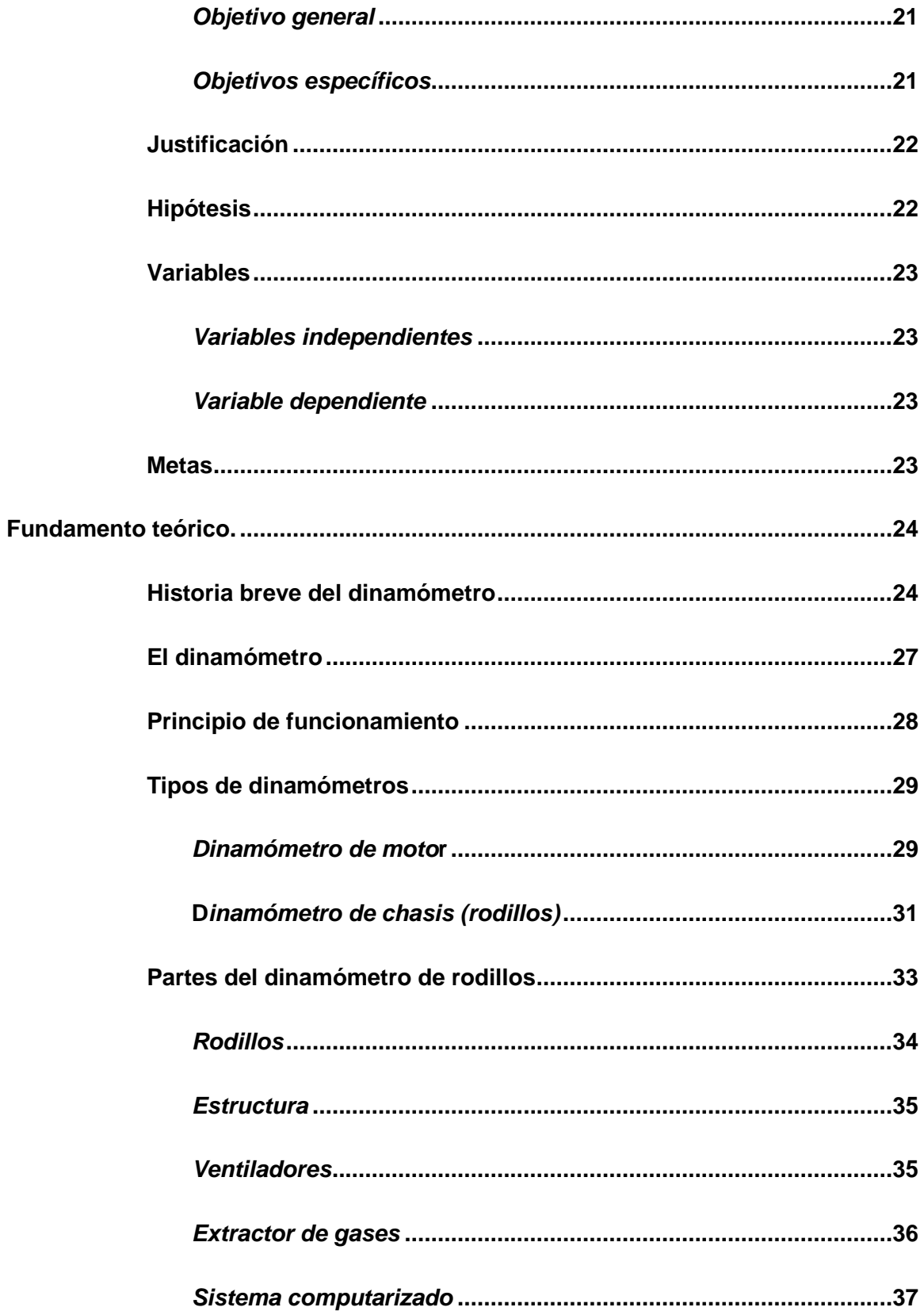

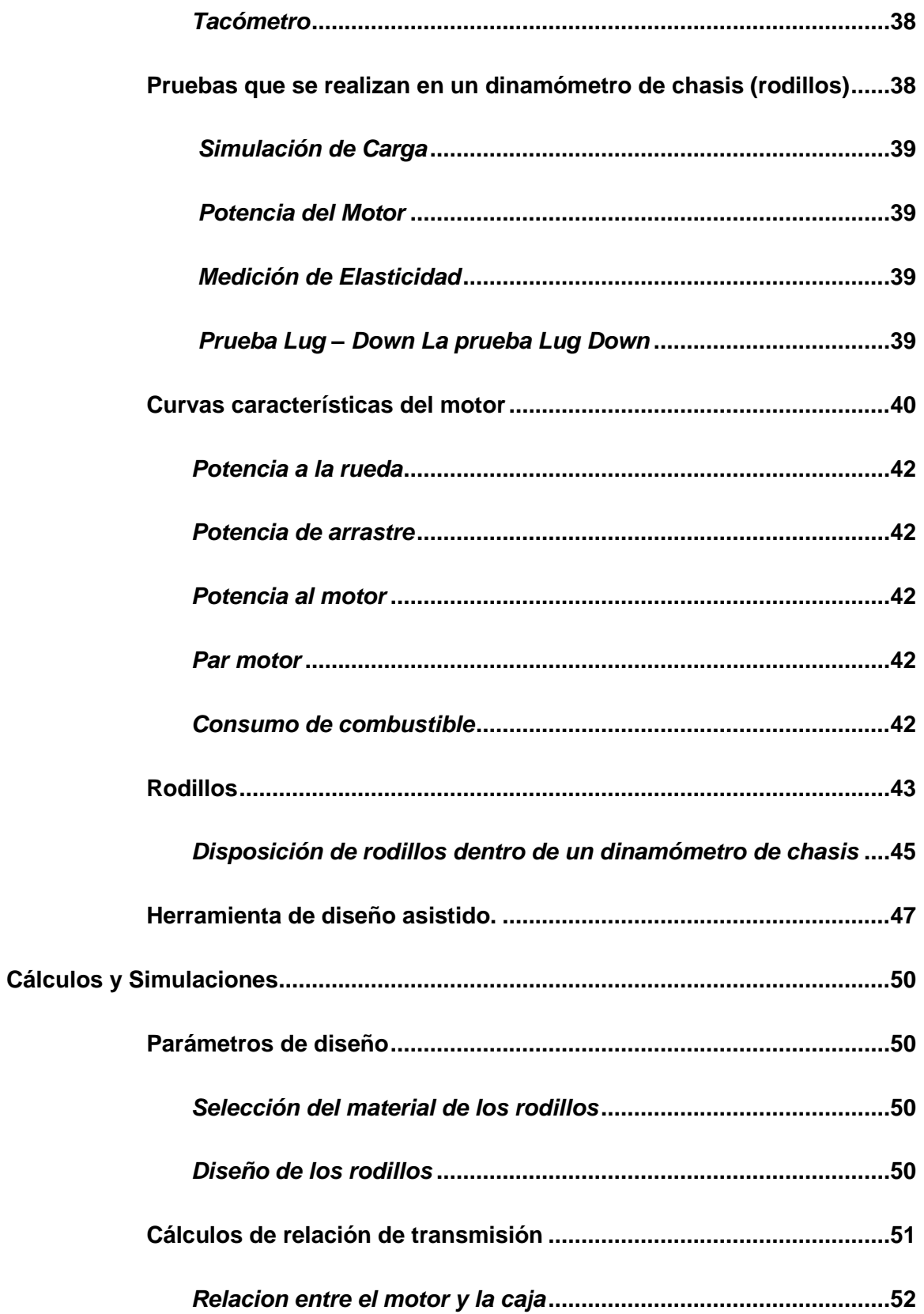

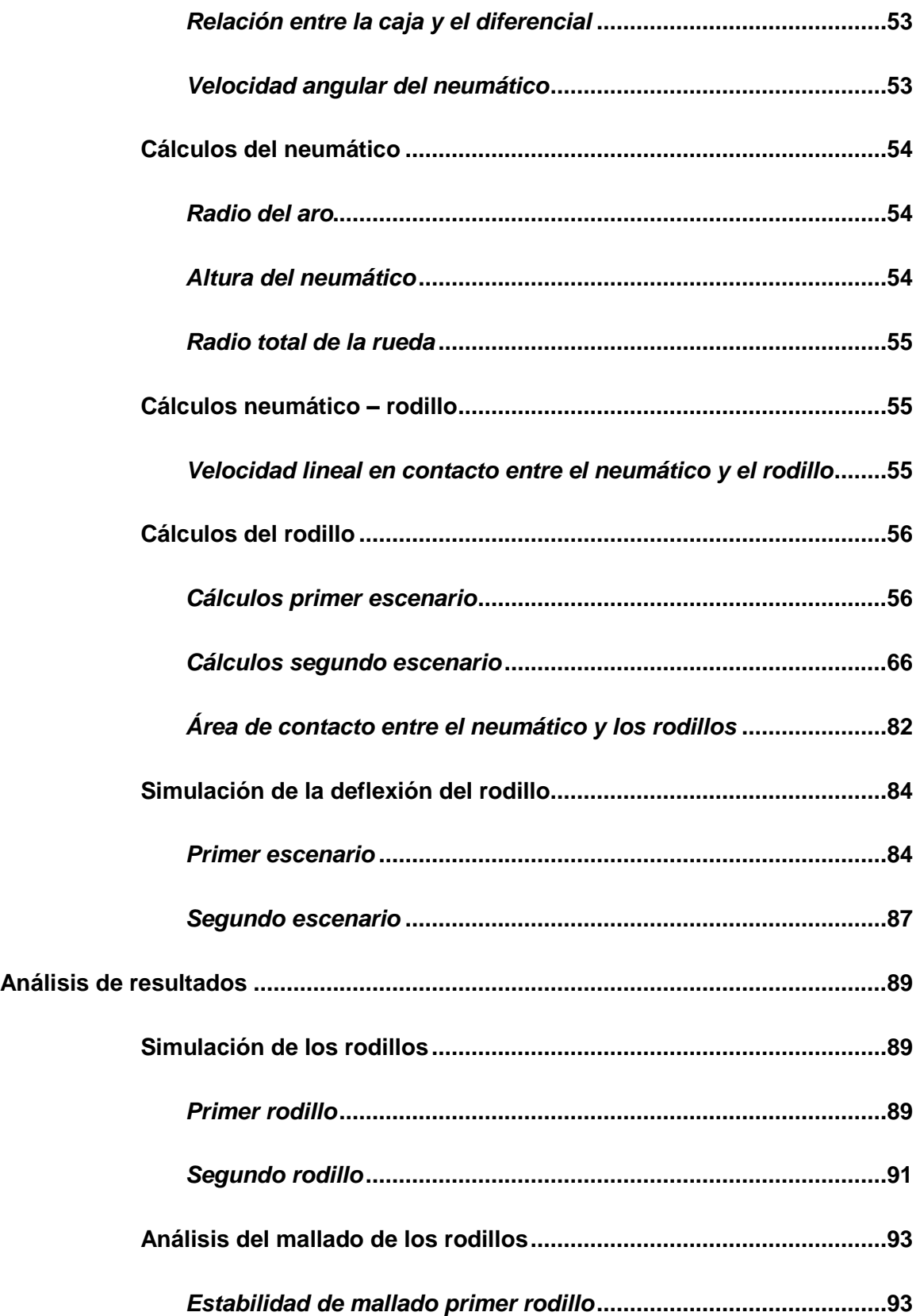

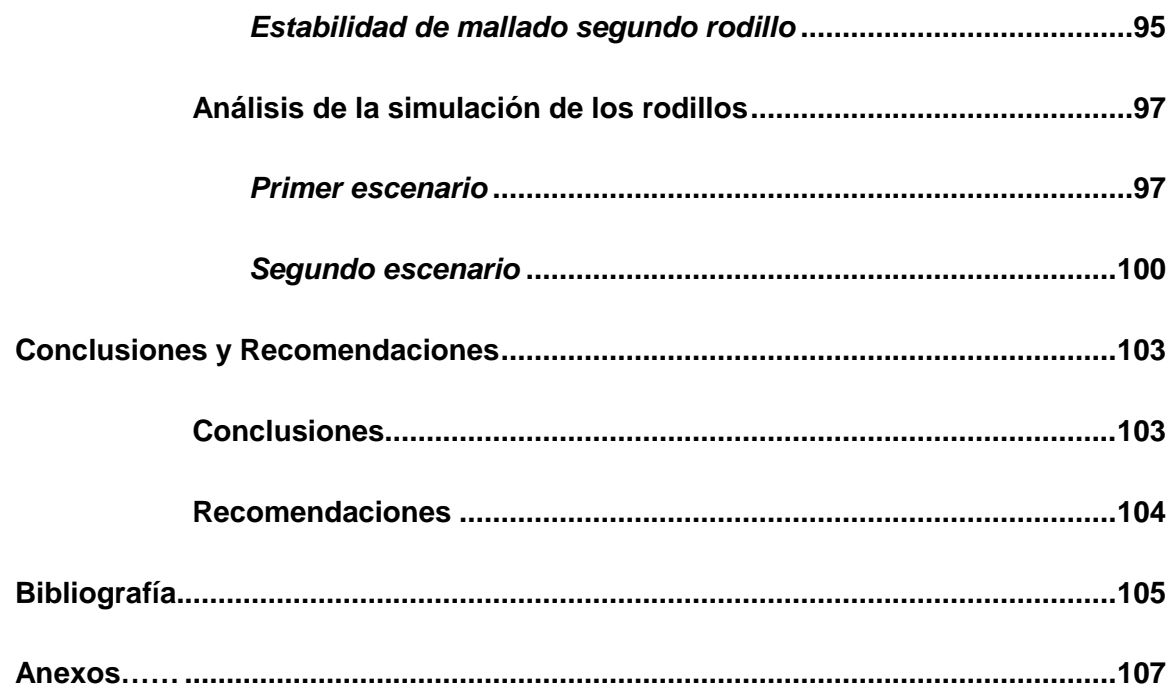

# <span id="page-12-0"></span>**Índice de tablas**

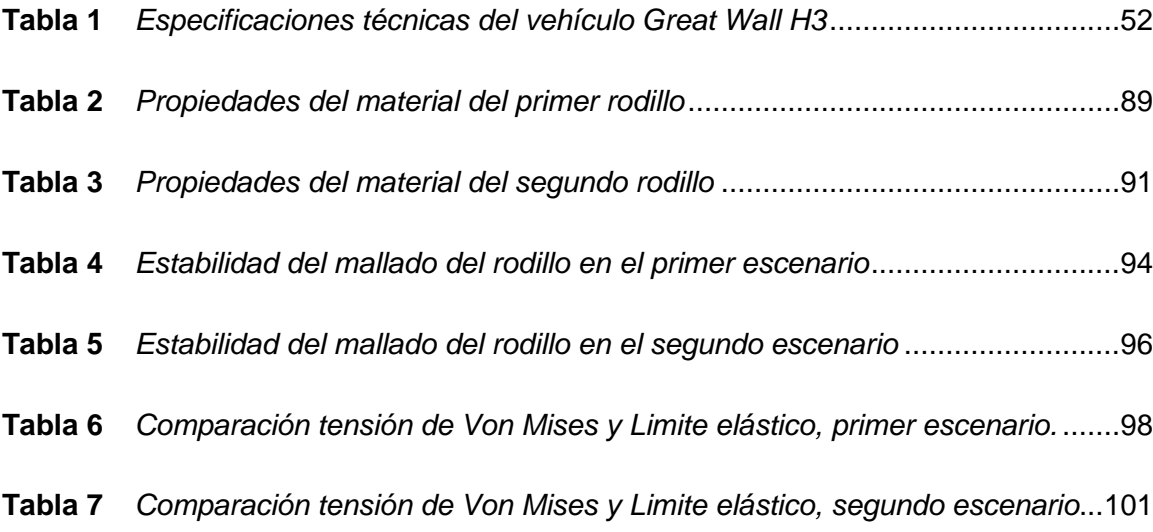

# <span id="page-13-0"></span>**Índice de figuras**

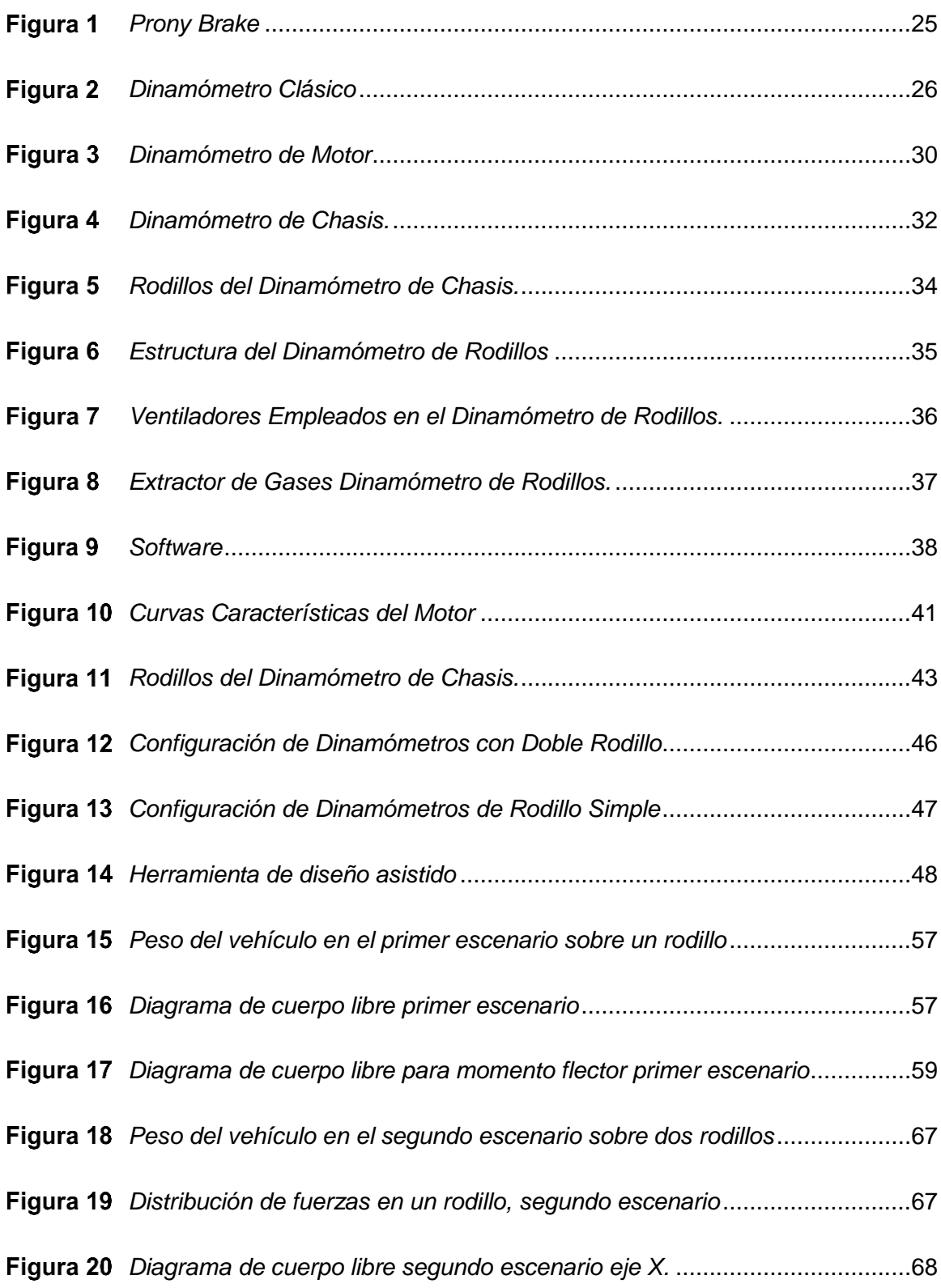

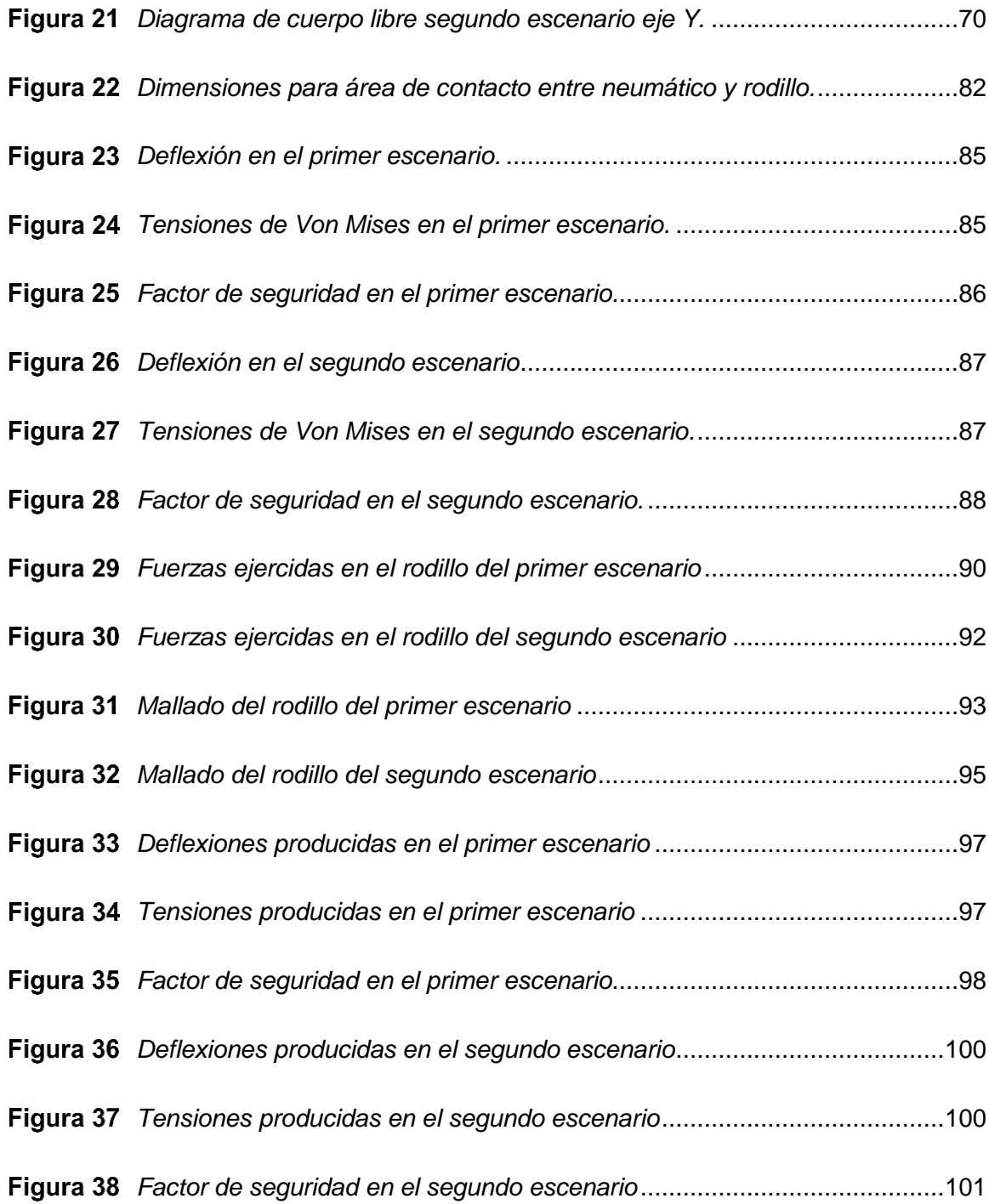

#### <span id="page-15-0"></span>**Resumen**

En este trabajo se presentan las deformaciones existentes en el rodillo del dinamómetro de chasis o dinamómetro de rodillos producto de la acción del peso de vehículos livianos en el Ecuador. Este tipo de dinamómetros de los cuales se habla se usan para simular el comportamiento dinámico de un vehículo, es decir con este se realiza estudios y análisis de torque – potencia y consumo especifico de combustible, asi como también tener un diagnostico breve del vehículo. El trabajo en cuestión se lo ha desarrollado recopilando información de libros, artículos, textos y fuentes científicas, las mismas que se dan a conocer en el marco teórico. También se implementó el uso de un software de simulación que nos permite tener datos reales de la deflexión, tensiones y factor de seguridad, datos obtenidos de los rodillos, gracias esta herramienta se ha logrado llegar a culminar los objetivos planteados. De una manera oportuna con todo el trabajo realizado y la información obtenida se realizó el análisis de resultados, en el mismo que se han dado a conocer las imágenes de simulación, diseño y demás, llegando así a concluir el trabajo dando recomendaciones importantes. Con todo lo dicho solo queda por iniciar el documento a continuación.

Palabras clave:

- **DINAMÓMETRO**
- **SIMULACIÓN DE DEFLEXIÓN**
- **ANÁLISIS DE RODILLOS**
- **DEFORMACIÓN POR PESO**

#### <span id="page-16-0"></span>**Abstract**

In this work the existing deformations in the roller of the chassis dynamometer or roller dynamometer product of the action of the weight of light vehicles in Ecuador are presented. This type of dynamometers of which we speak are used to simulate the dynamic behavior of a vehicle, that is, with this, studies and analyzes of torque - power and specific fuel consumption are carried out, as well as having a brief diagnosis of the vehicle. The work in question has been developed by compiling information from books, articles, texts and scientific sources, the same ones that are disclosed in the theoretical framework. The use of simulation software was also implemented that allows us to have real data on deflection, tensions and safety factor, data obtained from the rollers, thanks to this tool the objectives set have been achieved. In a timely manner with all the work done and the information obtained, the analysis of results was carried out, in which the simulation images, design and others have been released, thus concluding the work giving important recommendations. With all that said, it only remains to start the document below.

Key words:

- **DYNAMOMETER**
- **DEFLECTION SIMULATION**
- **ANALYSIS OF ROLLS**
- **DEFORMATION BY WEIGHT**

#### **Capítulo I**

#### **1. Generalidades**

## <span id="page-17-1"></span><span id="page-17-0"></span>**1.1 Introducción**

El presente trabajo tiene principal incidencia en el área automotriz ya que surge de la necesidad de conocer las deformaciones existentes en el rodillo del dinamómetro producto de la acción del peso del vehículo. Específicamente en el Ecuador los dinamómetros se utilizan en universidades, algunos talleres mecánicos especializados y en el campo de competencias automovilísticas, esto debido al alto coste que este implica, actualmente por las nuevas tecnologías y la evolución constante que se está dando en el campo automotriz es necesario poder brindar un diseño capaz de ser utilizado tanto en centros de revisión para vehículos automotores, talleres medianos y pequeños, para de esta forma mejorar el servicio que se brinda a los vehículos ligeros en el Ecuador.

El dinamómetro tiene un funcionamiento específico el cual se centra en medir fuerzas o calcular pesos de objetos. Con el dinamómetro se pueden determinar varios problemas de funcionamiento relacionados con la potencia y el par del vehículo, siendo una herramienta de diagnóstico también considerada como una forma de evaluar los resultados al modificar el motor de combustión interna con el fin de aumentar su rendimiento es importante también recalcar que el dinamómetro de rodillos ayuda a realizar ensayos dentro del taller automotriz sin que el vehículo salga a las calles lo cual permite un ahorro de tiempo, evita errores de campo y facilita realizar mejoras o cambios específicos al vehículo.

#### <span id="page-18-0"></span>**1.2 Proyectos o artículos relacionados**

**Tema:** Diseño de un dinamómetro de rodillos para determinar potencia y torque de vehículos livianos.

**Autor:** Armando Baltazar Soto

**Institución:** Universidad Mayor de San Andrés

**Año:** 2017

**Observación:** El proyecto de grado comprende el diseño de un dinamómetro de rodillos para vehículos livianos, el cual se crea para permitir su implementación en talleres pequeños y medianos, esto permitirá determinar las curvas características de potencia y torque de cualquier vehículo liviano.

**Tema:** Reingeniería y mantenimiento del sistema de control mecánico y electrónico del dinamómetro de rodillos Motorroll (Md200hp), para el desarrollo de pruebas dinámicas en vehículos.

**Autor:** Poalacín Paucar, Gustavo Andrés, Vilaña Topón, Blanca Adriana

**Institución:** Universidad de las Fuerzas Armadas ESPE

**Año:** 2021

**Observación:** En este proyecto se llega a realizar la reingeniería y mantenimiento de los sistemas mecánicos, hidráulicos, eléctricos y electrónicos del dinamómetro de rodillos Motorroll (MD200hp) optimizándolo para que llegue a realizar pruebas dinámicas en el mismo.

**Tema:** Estudio para la implementación de un dinamómetro de chasis modelo x tracción dos ruedas del fabricante Dynocom en un taller automotriz.

**Autor:** Cesar Eduardo Salazar Arellano

**Institución:** Universidad Internacional del Ecuador

**Año:** 2016

**Observación:** Se expone en este proyecto información general sobre el dinamómetro de rodillos y como se realiza la instalación del dinamómetro marca Dynocom, se expone temas como la toma de conexión eléctrica, área de ubicación del dinamómetro, normas de seguridad que se deben tomar para su instalación etc.

**Tema:** Diseño de un dinamómetro de chasis para vehículos de hasta 3500 kg de peso bruto vehicular.

**Autor:** Miguel Ángel Cerecero Olivera

**Institución:** Universidad Nacional Autónoma de México

**Año:** 2017

**Observación:** En este trabajo se brinda información sobre el diseño conceptual de un dinamómetro de chasis para vehículos livianos, el cual permitirá en un futuro la construcción de un equipo que sea susceptible de ser utilizado tanto en centros de control de emisiones para vehículos automotores, centros de servicio y desarrollo, así como en laboratorios donde se realicen pruebas para vehículos ligeros.

#### <span id="page-20-0"></span>**1.3 Planteamiento del problema**

#### <span id="page-20-1"></span>*1.3.1 Identificación del problema*

La falta de información con respecto a las fuerzas de deflexión a las cuales están sometidos los rodillos impide conocer las deformaciones que tienen los mismo y esto es muy importante tener en cuenta ya que es la parte más fundamental del dinamómetro de rodillos la cual debe tener diferentes características como precisión y resistencia.

### <span id="page-20-2"></span>*1.3.2 Formulación del problema*

En base a la situación descrita anteriormente, surge la necesidad de desarrollar simulaciones y análisis los cuales permitirán determinar diferentes características esenciales de los rodillos del dinamómetro de chasis para que este tenga un correcto funcionamiento al realizar las distintas pruebas de un vehículo liviano.

## <span id="page-20-3"></span>**1.4 Objetivos**

#### <span id="page-20-4"></span>*1.4.1 Objetivo general*

 Simular la deflexión del rodillo mediante el uso de programas de diseño para estimar la deformación por el peso del vehículo.

## <span id="page-20-5"></span>*1.4.2 Objetivos específicos*

- Emplear programas de diseño para obtener la deflexión y deformación de los rodillos.
- Obtener las deformaciones existentes en los rodillos producidas por el peso del vehículo.
- Analizar los resultados obtenidos del programa de diseño, bajo ciertos criterios de funcionamiento.

 Realizar planos que evidencien el diseño de los rodillos empleados en el dinamómetro de chasis.

#### <span id="page-21-0"></span>**1.5 Justificación**

El presente trabajo surge debido a que el campo de la Industria Automotriz evoluciona continuamente, este cambio continuo o evolución se da debido a las nuevas tecnologías o normas que obligan a modernizar a la industria automotriz.

Es por ello que en la presente investigación se analizará la deflexión que se produce en los rodillos del dinamómetro por acción del peso del vehículo pues como se sabe el dinamómetro de chasis es una máquina esencial dentro de un taller automotriz ya que permite realizar diagnósticos y mantenimientos con mayor precisión y rapidez, es por ello que todas las partes que conforman al dinamómetro deben ser estudiadas para así brindar mayor precisión en sus resultados, así el estudio y simulación de los rodillos permite conocer de una forma concreta y técnica más sobre esta parte fundamental encargada del movimiento y entrega de datos.

#### <span id="page-21-1"></span>**1.6 Hipótesis**

La simulación de la deflexión de los rodillos del dinamómetro de chasis permitirá obtener las deformaciones que se producen en las diferentes pruebas que el dinamómetro realiza, deformación que se produce por acción del peso del propio vehículo, dando así la oportunidad de elegir una opción viable para su posterior posible implementación en cualquier taller automotriz que realice pruebas y diagnósticos en vehículos livianos.

## <span id="page-22-0"></span>**1.7 Variables**

## <span id="page-22-1"></span>*1.7.1 Variables independientes*

Tipos de pruebas a las cuales se va a someter, materiales de construcción.

## <span id="page-22-2"></span>*1.7.2 Variable dependiente*

Rodillo diseñado y simulación de la deflexión del mismo.

## <span id="page-22-3"></span>**1.8 Metas**

- Conocer mediante la simulación en software Solid Works la deflexión del rodillo del dinamómetro de chasis.
- Obtener las deformaciones producidas por el peso a las cuales se somete el rodillo en cualquier prueba realizada por el dinamómetro de chasis.

#### **Capítulo II**

#### **2. Fundamento teórico**

<span id="page-23-0"></span>En este capítulo se analiza todo lo referente a la información de los dinamómetros, su uso, sus partes, su clasificación, así como también se conocerá más acerca del software que se usará en el presente trabajo.

Es conocido que los dinamómetros son una herramienta fundamental, capaz de proporcionar distinta información necesaria para determinar varios problemas de funcionamiento, así como la potencia y el par del vehículo, es una herramienta que actualmente está ganando gran importancia en el ámbito automotriz.

Conociendo todo esto, se procede a ampliar la información.

#### <span id="page-23-1"></span>**2.1 Historia breve del dinamómetro**

Al empezar a hablar del dinamómetro debemos saber que sus orígenes se remontan a finales del siglo XVII cuando se creó una herramienta capaz de medir la fuerza y peso de diferentes objetos esta herramienta fue creada por el físico Isaac Newton.

En cuanto a la historia del dinamómetro en el ámbito automotriz este ha sido desarrollado a lo largo de los años como una herramienta fundamental para el estudio de los motores, es así que en 1828 Gaspard de Prony crea el primer y más sencillo de los dinamómetros el "Prony Brake" que sirve para medir la potencia de frenado, es decir este permitía calcular el torque del motor montando una banda sobre el eje del miso y medir así la fuerza de transferencia a la banda por fricción.

# Figura 1

<span id="page-24-0"></span>*Prony Brake*

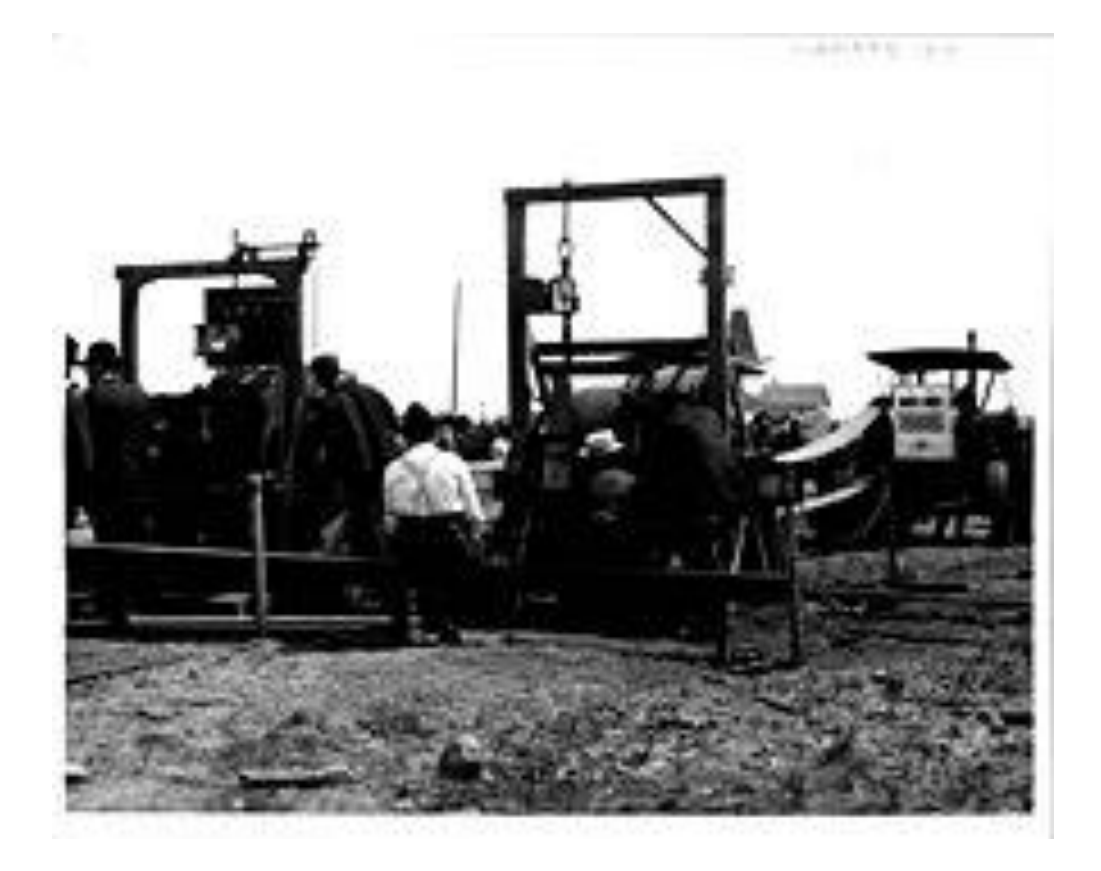

*Nota.* Primer Dinamómetro Prony Brake. Tomado de Pointillist, 2009.

A finales del siglo XIX Charles Babbage conocido como el "Padre de la computación" creó los primeros dinamómetros bajo el concepto de poder contar la cantidad de veces que un motor hacia girar a los neumáticos.

#### Figura 2

<span id="page-25-0"></span>*Dinamómetro Clásico*

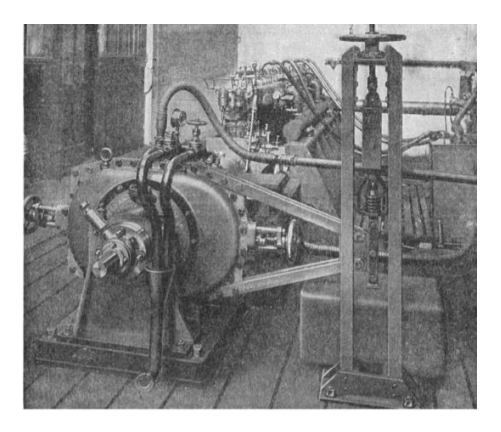

*Nota.* Dinamómetro de Motor de Finales del Siglo XIX. Tomado de Hartman, 2004.

En el año de 1877, William Froude invento el primer dinamometro hidraulico en Inglaterra y posteriormente en el año de 1881 la empresa Heenan & Froude empieza a vender estos dinanometros, pero no es hasta el año de 1969 cuando esta empresa empieza a trabajar con Volkswagen proveyendoles de instrumentos para la evaluacion de sus motores que los dinamometros empiezan a tener popularidad.

En 1976, la empresa Consine Dynamics crea el primer dinamometro de chasis (dinamometro de rodillos) controlado digitalmente y el 1998 nace la empresa Froude Consine la cual resulta de fusionar las dos empresas pioneras mensionadas enteriormente.

Es asi como el dinamometro tuvo sus origenes y es muy importante en la actualidad llegando a facilitar el diagnostico de motores y las pruebas que se realizan a los mismos.

#### <span id="page-26-0"></span>**2.2 El dinamómetro**

El dinamómetro es un instrumento para medir fuerzas, con base en la deformación elástica de un resorte calibrado. Se conoce también como dinamómetro o banco dinamométrico a los dispositivos empleados para absorber o disipar la potencia generada por una máquina basándose en la medición de ciertos parámetros como el par torsional y la velocidad angular. Dependiendo del principio de operación del dinamómetro se realiza la estimación de la potencia mecánica generada por la máquina, bajo diferentes condiciones de funcionamiento. (Centro Nacional de Metrología, 2019).

Conociendo un poco más sobre la etimología de la palabra dinamómetro podemos decir que esta se compone de dos palabras básicas:

- Dinamo. Viene de una palabra griega y significa "potencia en movimiento".
- Metro. Viene de una palabra griega y significa "medir" compuesta por dos palabras.

Entonces enfocado en el campo automotriz el dinamómetro es una máquina especializada que calcula caballos de fuerza y torque que puede generar un vehículo. Esta herramienta es muy popular ya que sirve tanto como herramienta de diagnóstico como herramienta para modificar rendimiento de los motores de combustión interna.

Según (Arellano, 2016) un buen dinamómetro que tiene el propósito de realizar pruebas en un motor, debe poseer las siguientes características:

- Medios de control de torque. (Arellano, 2016)
- Medios de medición de torque. (Arellano, 2016)
- Medios de medición de velocidad y medios de disipar potencia. (Arellano,

2016)

#### <span id="page-27-0"></span>**2.3 Principio de funcionamiento**

Al hablar del principio de funcionamiento debemos conocer que existen dos tipos que son:

- Dinamómetros de inercia.
- Dinamómetros de freno.

Según (Rodrigo, 2016) El dinamómetro de inercia es empleado para estimar la potencia y par de torsión de un motor, su principio de funcionamiento se basa en la estimación de la energía necesaria para acelerar una masa inercial conocida en un intervalo de tiempo lo que da como resultado la potencia requerida, y a partir de este dato se estima el par del motor.

El segundo tipo es el dinamómetro de freno, su principio de operación se basa en conectar a la flecha del motor o a las ruedas del vehículo, según se al caso, un dispositivo capaz de oponerse al movimiento producido por el motor, el cual se conoce como unidad de absorción de potencia (por sus siglas en ingles PAU), este dispositivo va montado de forma basculante por lo que al oponerse al giro del motor la reacción que en este se observa puede ser registrada mediante un equipo que mide la fuerza y la convierte en una señal eléctrica. (Rodrigo, 2016)

(Morales, 2007) dice que: Cualquier dinamómetro mide torque y velocidad, a partir de allí se calcula la potencia. El torque puede medirse en pie-libra o metros Newton. Si nosotros medimos el torque en el disco o tambor de las ruedas del automóvil, lo multiplicaremos el resultado por las RPM para obtener la potencia. En un dinamómetro de chasis apropiado medimos el torque en los rodillos del dinamómetro y lo multiplicamos por la velocidad a la que va en ese instante el motor del vehículo. En

términos de velocidades del vehículo, si usamos tercera el torque será mayor que si usamos cuarta pero la velocidad será más baja. Si utilizamos cuarta la velocidad será mayor pero el torque será más bajo. Teóricamente la potencia debe ser la misma. Una vez que hemos medido el torque y lo multiplicamos por la velocidad obtenemos la potencia. La potencia se expresa en caballos de fuerza o kilovatios. Dado que la potencia es el torque en términos de velocidad, si un vehículo genera mayor potencia a una velocidad específica, debe por lo tanto generar mayor torque en el mismo punto.

#### <span id="page-28-0"></span>**2.4 Tipos de dinamómetros**

Existe en la actualidad dos tipos principales de dinamómetros que son:

- Dinamómetro de motor.
- Dinamómetro de chasis (rodillos).

La principal diferencia que se tiene entre estos dos dinamómetros es si se llega a probar la potencia en el motor o en los neumáticos.

#### <span id="page-28-1"></span>*2.4.1 Dinamómetro de motor*

(Cerecero, 2012) dice que: El dinamómetro de banco o de motor, es aquel que por su disposición se acopla directamente a la flecha del motor la masa inercial o la unidad de absorción de potencia y de allí toma los valores necesarios para el cálculo de la potencia según sea el principio de funcionamiento.

Entonces con la explicación de (Cerecero, 2012) se dice que el dinamómetro de motor se acopla directamente al volante de inercia del motor, lo que permite obtener las curvas características del motor, el par motor, la potencia, entre otros con mayor exactitud ya que no existe ninguna pérdida que influya en los resultados finales, este

dinamómetro es usado mayormente por los distintos fabricantes de automóviles y motores debido a su forma de probar al motor.

## Figura 3

<span id="page-29-0"></span>*Dinamómetro de Motor*

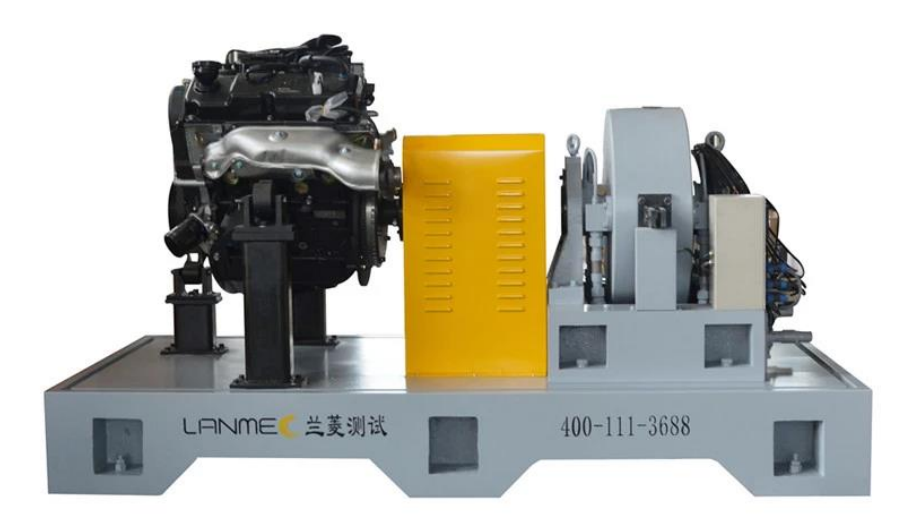

*Nota.* DW100 Dinamómetro de Motor. Tomado Dinamómetro de Motor, de Alibaba, 2021.

Según (Soto, 2017) las principales ventajas y desventajas que tiene un dinamómetro de motor son:

## **Ventajas del dinamómetro de motor**

- Mide sólo el motor sin influencia de otros elementos de transmisión. (Soto, 2017)
- Homologables bajo normas puede ensayarse el motor en condiciones muy controladas temperatura de refrigerante controlada, alternador, arranque y otros subsistemas desmontados. (Soto, 2017)

#### **Desventajas del dinamómetro de motor**

- Es necesario desmontar el motor para su ensayo por lo que requiere una infraestructura externa al vehículo suministro de combustible, arranque, encendido, cableado y ECU en el caso de inyección electrónica, cable de acelerador, sistema de refrigeración del motor. (Soto, 2017)
- Brinda solo información del motor lo cual puede ser una desventaja para algunas aplicaciones. (Soto, 2017)

#### <span id="page-30-0"></span>*2.4.2 Dinamómetro de chasis (rodillos)*

(Poalacín, Gustavo, Vilaña, & Blanca, 2021) dicen que el dinamómetro de chasis: Es un equipo diseñado para medir la potencia y realizar pruebas directamente sobre los vehículos, para esto dispone de uno o más rodillos sobre los que descansan las ruedas motrices del vehículo, estas ruedas impulsan el o los rodillos los cuales se encuentran acoplados a la unidad de absorción de potencia (en el caso de dinamómetros de freno), conforme el motor a través de su sistema motriz transmite potencia a las ruedas estas movilizan los rodillos los cuales son frenados por la unidad de absorción de potencia para poder simular así una condición específica de carga sobre el motor o bien para medir la potencia del motor.

El dinamómetro de rodillos es uno de los más conocidos y empleados en diferentes talleres automotrices, con este se puede realizar varios ensayos bajo varias condiciones específicas y reales, obteniendo así las distintas curvas características del motor e indicadores más precisos de la potencia del vehículo en el mundo real.

La gran diferencia existente con el dinamómetro de motor radica en su configuración básica ya que el dinamómetro de chasis posee una rampa y una plataforma con rodillos debajo de los neumáticos sobre la cual se ubica el vehículo.

## Figura 4

<span id="page-31-0"></span>*Dinamómetro de Chasis.*

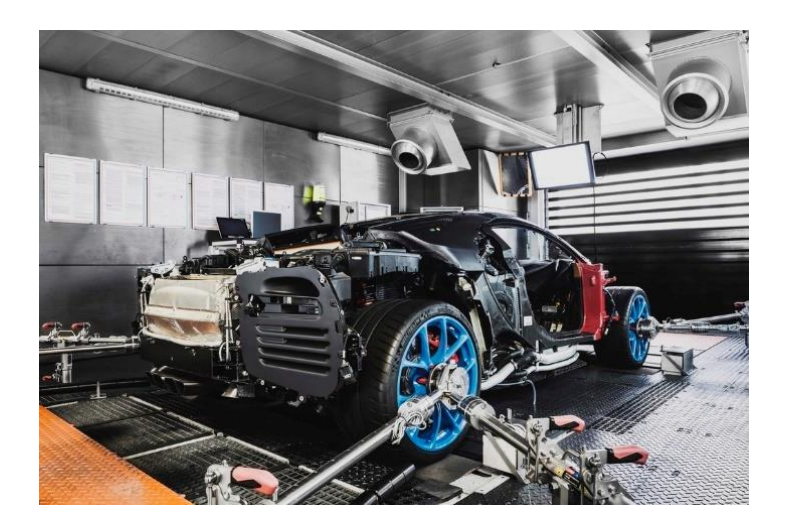

*Nota.* Dinamómetro de chasis o rodillos. Tomado de Fuera de Serie, 2017.

Básicamente en el dinamómetro de rodillos una vez que se coloca al vehículo sobre el banco de pruebas, se debe amarrar al mismo y colocar una pastilla electrónica en un cable de bujía para medir las revoluciones del motor por minuto (RPM). Se procede a encender el automóvil y se eleva a aproximadamente 10 millas por hora (22 kph) en el velocímetro, para alinear los rodillos. Luego, el motor se eleva a la velocidad de prueba, generalmente en algún lugar alrededor de la tercera o cuarta marcha, para así poder realizar los distintos diagnósticos y análisis del motor. (Spiegato, 2018)

Según (Soto, 2017) las principales ventajas y desventajas que tiene un dinamómetro de chasis son:

## **Ventajas del dinamómetro de rodillos**

- Rapidez para el montaje y desmontaje del vehículo en el dinamómetro y permite ensayar muchos vehículos en poco tiempo y realizar cambios para mejorar el rendimiento. (Soto, 2017)
- Mide la potencia efectiva del vehículo que llega a través de la transmisión a las ruedas. (Soto, 2017)
- Toma en cuenta las pérdidas de la transmisión. (Soto, 2017)

# **Desventajas del dinamómetro de rodillos**

- La influencia de los componentes del vehículo en el resultado de la medición. (Soto, 2017)
- Costo elevado respecto del dinamómetro de motor. (Soto, 2017)

## <span id="page-32-0"></span>**2.5 Partes del dinamómetro de rodillos**

El dinamómetro de rodillo cuenta con diferentes componentes entre ellos tenemos:

- Rodillos
- Estructura
- Ventiladores
- Extractor de gases
- Sistema computarizado
- Tacómetro

#### <span id="page-33-0"></span>*2.5.1 Rodillos*

Según (Soto, 2017) los rodillos son: Elemento que soporta el peso del vehículo haciendo que las ruedas del vehículo que puedan transmitir el giro proveniente del motor hacia el freno del dinamómetro, es parte importante - 24 - del dinamómetro por lo tanto se debe tener mayor cuidado con la exactitud a la hora del diseño y construcción. Estos pueden variar sus medidas dependiendo del diseño del dinamómetro como también del tipo y la capacidad que tenga para medir generalmente son sólidos de aceros.

(Cerecero, 2012) afirma que: La configuración de los rodillos en los dinamómetros de chasis es variable dependiendo el uso que se le vaya a dar al dinamómetro, existen configuraciones desde un solo rodillo de gran diámetro hasta equipos con varios juegos de rodillos para soportar todas las ruedas motrices de las unidades a examinar, son estructuras cilíndricas rígidas las cuales al centro comportan un eje que en sus extremos descansa en rodillos.

### Figura 5

<span id="page-33-1"></span>*Rodillos del Dinamómetro de Chasis.*

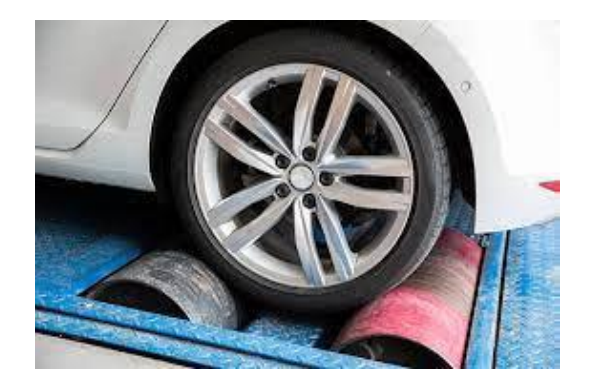

*Nota.* Prueba dinamómetro. Tomado de iStock, 2014.

#### <span id="page-34-0"></span>*2.5.2 Estructura*

El dinamómetro de chasis cuenta con una estructura principal la cual es básicamente un marco metálico que va empotrado al piso o que tiene forma de plataforma, el mismo en donde se montan los diferentes rodillos, esta estructura soporta a los demás accesorios que forman parte del dinamómetro de rodillos.

## Figura 6

<span id="page-34-2"></span>*Estructura del Dinamómetro de Rodillos*

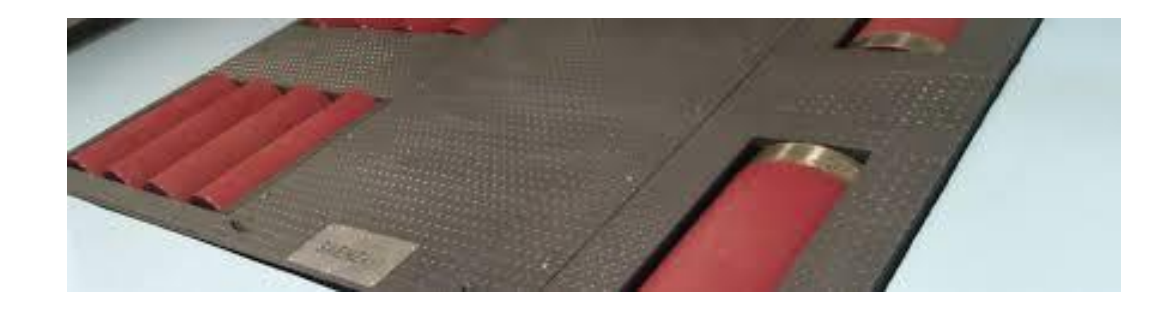

*Nota.* Estructura dinamómetro de rodillos. Tomado de saenzdynos, 2014.

## <span id="page-34-1"></span>*2.5.3 Ventiladores*

Es una de las partes más importantes del dinamómetro ya que este evita que el motor sufra un recalentamiento durante las distintas pruebas a las cuales se somete al vehículo, el ventilador entonces además de evacuar el calor del radiador también debe simular condiciones de funcionamiento reales como por ejemplo la resistencia del aire a la cual se somete un vehículo en la carretera.

## Figura 7

<span id="page-35-1"></span>*Ventiladores Empleados en el Dinamómetro de Rodillos.*

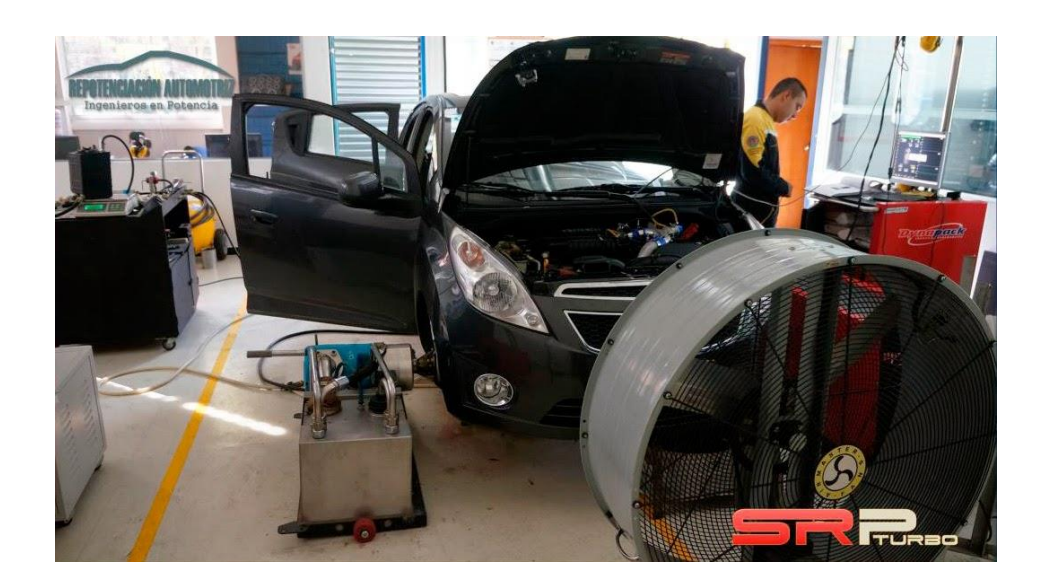

*Nota.* Ventiladores empleados en dinamómetros. Tomado de Andrés Prada, 2015.

### <span id="page-35-0"></span>*2.5.4 Extractor de gases*

Según (Soto, 2017) la función del extractor de gases en el dinamómetro de rodillos es: Sacar los gases de escape generados por el motor, como el dinamómetro se encuentra instalado dentro un ambiente cerrado, los gases que genera el motor causan mal estar a las personas que se encuentre dentro el ambiente expuestos a los gases del ensayo durante mucho tiempo como intoxicación grave incluso llegar hasta la muerte del operador. Además, la saturación del aire dentro el cuarto de ensayos afectaría en el funcionamiento y rendimiento del motor porque no entraría aire puro por el múltiple de admisión al motor.
### Figura 8

*Extractor de Gases Dinamómetro de Rodillos.*

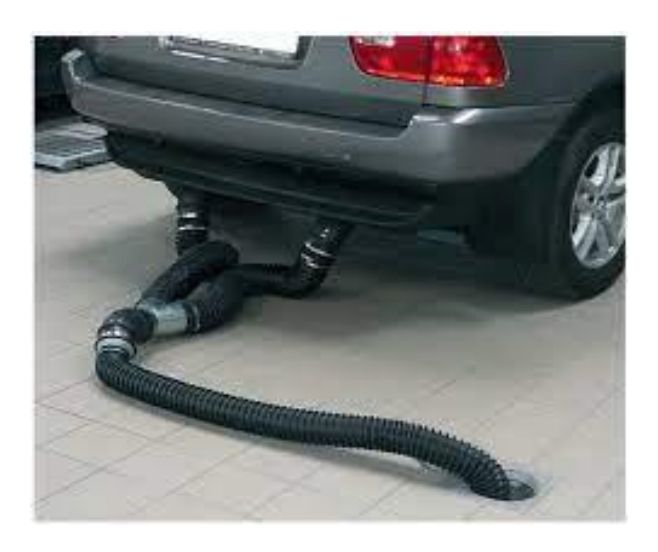

*Nota.* Extractor de gases automotriz. Tomado de Grupoemar, 2017.

#### *2.5.5 Sistema computarizado*

El sistema computarizado comprende los distintos elementos electrónicos que permiten la obtención de datos de las pruebas realizadas en el dinamómetro de rodillos.

#### **a. Computadora**

El dinamómetro de rodillos para proyectar los resultados de las pruebas requiere la conexión a una computadora, esto debido a la gran cantidad de datos que se generan en tiempos relativamente, por ello en la computadora se visualiza lo que sucede en ese instante en el que se realiza las pruebas de desempeño, es decir el momento donde se muestran las curvas del motor.

#### **b. Software**

Según (Soto, 2017) El software es el programa de enlace entre la computadora y los sensores, actuadores que se encuentran instalados en el dinamómetro el programa procesa todas las señales que recibe para registrarlo en forma gráfica o tablas.

### Figura 9

*Software*

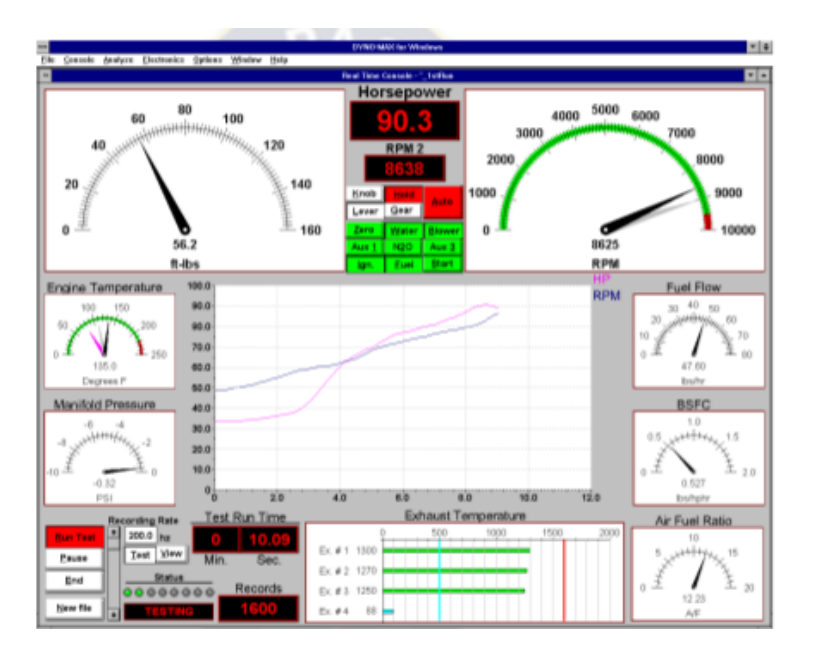

*Nota.* Software de recopilación de datos. Tomado de Armando Baltazar Soto, 2017.

### *2.5.6 Tacómetro*

Según (Soto, 2017). El tacómetro es un dispositivo que mide la velocidad de rotación de un eje, normalmente la velocidad de giro del motor, eje de la caja, etc. mide las revoluciones en (rpm).

#### **2.6 Pruebas que se realizan en un dinamómetro de chasis (rodillos)**

Conocemos como funciona el dinamómetro de chasis, pero en este se pueden realizar distintas pruebas y entre ellas tenemos según (Poalacín, Gustavo, Vilaña, &

Blanca, 2021) mediciones del consumo de combustible, análisis dinámico para determinar la opacidad, etc.

#### *2.6.1. Simulación de Carga*

(Rosas, 2011) La prueba de simulación de carga permite obtener diferentes condiciones de carga las cuales facilitan un diagnóstico concreto del motor o permiten determinar la potencia ascensional de un vehículo. Puede simular diferentes condiciones de carga como por ejemplo fuerza de tracción constante, una velocidad constante, un número de rpm constante o una simulación de marcha.

#### *2.6.2. Potencia del Motor*

Según (Rosas, 2011) Mediante esta prueba se puede obtener el par motor y la potencia de un vehículo (medición continua y discreta) de acuerdo a características del mismo.

#### *2.6.3. Medición de Elasticidad*

Según (Rosas, 2011) En esta prueba se puede comprobar la elasticidad del motor, un motor elástico es aquel que sea capaz de entregar la potencia en forma gradual y progresiva, si n picos ni caídas de par motor a lo largo del régimen útil de rpm del mismo.

#### *2.6.4. Prueba Lug – Down La prueba Lug Down*

Según (Rosas, 2011) Se lleva a cabo a aceleración máxima, mientras se va regulando gradualmente la carga, al 100%; 90%; y 80% de la potencia máxima, en la cual permite obtener la opacidad de motores bajo plena carga.

#### **2.7 Curvas características del motor**

Según (Soto, 2017) Se denominan curvas características de un motor de combustión interna la que se expresa gráficamente potencia efectiva y par motor en función de la velocidad de rotación del cigüeñal.

Para obtener estar curvas se coloca al vehículo dentro del dinamómetro de rodillos y este se somete a diferentes condiciones de funcionamiento.

(Rosas, 2011) Las características de funcionamiento como potencia, par motor y consumo específico de combustible, identifican al motor en cuanto al aprovechamiento de la energía que es capaz de desarrollar y del aprovechamiento útil del mismo en su aplicación a vehículos de tracción. Estas características quedan perfectamente definidas mediante representaciones gráficas, obtenidas como resultado de los ensayos efectuados.

Según (Soto, 2017) La curva de potencia crece en progresión de manera constante hasta un valor determinado, que indica el régimen de potencia máxima. Luego decrece rápidamente hasta el límite máximo de utilización. El descenso de potencia de dicho valor es debido a la disminución del rendimiento volumétrico del motor. La Curva del par motor crece al aumentar las revoluciones del motor, pero su progresión es menor, el punto de par motor máximo corresponde a un régimen de rotación muy inferior al de potencia máxima. Una vez alcanzado el límite máximo la curva decrece. Un motor es más elástico cuanto más amplio es el intervalo entre el régimen de par máximo y el de potencia máxima.

## Figura 10

*Curvas Características del Motor*

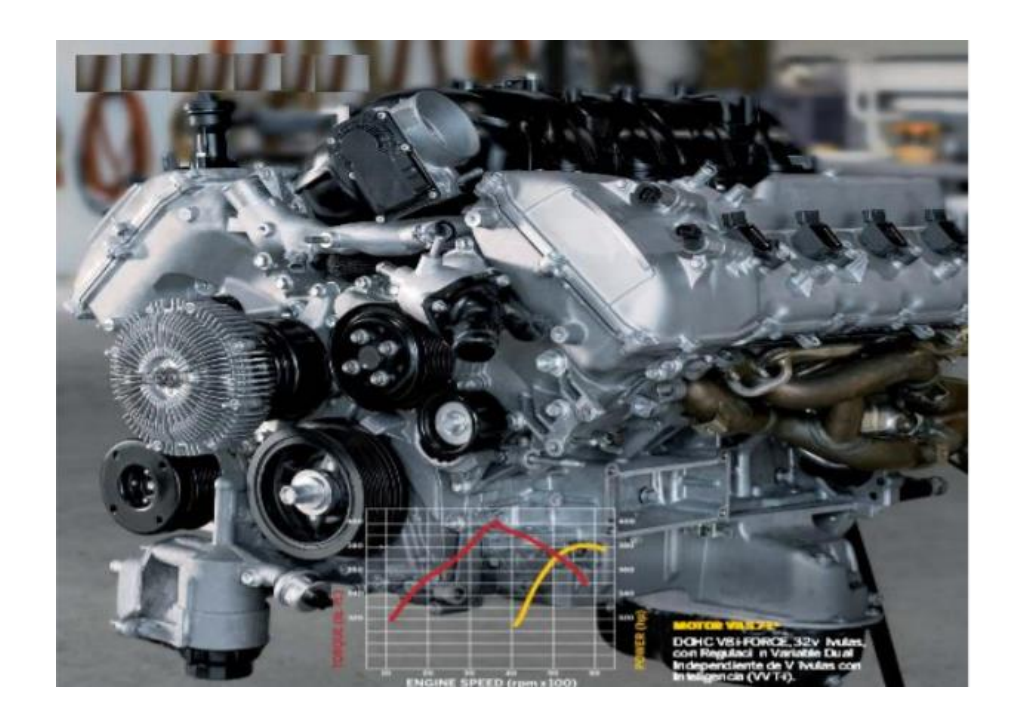

*Nota.* Curvas características de un motor. Tomado de Armando Baltazar Soto, 2017.

Durante las pruebas en el dinamómetro según (Poalacín, Gustavo, Vilaña, & Blanca, 2021) las curvas características de potencia son:

- Potencia a la rueda
- Potencia de arrastre
- Potencia al motor
- Par motor
- Consumo de combustible.

#### *2.7.1 Potencia a la rueda*

Según (Poalacín, Gustavo, Vilaña, & Blanca, 2021)Es la potencia que entrega el motor a los neumáticos, y es la desarrollada en el interior de los cilindros y transferida por la caja de cambios hacia las ruedas motrices del vehículo.

#### *2.7.2 Potencia de arrastre*

(Rosas, 2011) La potencia que el motor genera y está disponible en el volante de inercia no es la misma que se obtiene en las ruedas del vehículo debido a que un porcentaje se pierde por diferentes causas (temperaturas elevadas, rozamiento, vencimiento a la inercia, fricción, etc.) en los elementos mecánicos que transfieren el movimiento desde el motor hasta las ruedas.

#### *2.7.3 Potencia al motor*

Según (Poalacín, Gustavo, Vilaña, & Blanca, 2021). Conocida como potencia efectiva o potencia al freno, ya que se mide utilizando un dispositivo llamado freno de corrientes parasitas, el cual se opone al par motor permitiendo medir su valor. La potencia al motor está dada por la potencia a la rueda más la potencia de arrastre, medidas a las condiciones ambientales al momento de realizar los ensayos.

#### *2.7.4 Par motor*

También se lo llega a conocer como "torque" y este es una magnitud física que mide el momento de fuerza que se aplica a un eje que gira sobre sí mismo a una velocidad determinada.

#### *2.7.5 Consumo de combustible*

Según (Poalacín, Gustavo, Vilaña, & Blanca, 2021). El consumo de combustible es la masa de combustible que se consume en determinado tiempo.

#### **2.8 Rodillos**

Al hablar de los rodillos debemos tener en cuenta que los dinamómetros de chasis, según (Morales, 2007) se pueden construir con un rodillo simple o con doble rodillo por rueda.

Los rodillos son los componentes principales de un dinamómetro ya que en base a sus dimensiones podemos realizar la medición de la potencia en el dinamómetro, por lo tanto, todas las características mecánicas como su peso y dimensiones deben tener una exactitud con un margen de error +- 0.5%, ya que en base a estos datos se debe calcular la inercia rotatoria del rodillo. (Morales, 2007)

### Figura 11

*Rodillos del Dinamómetro de Chasis.*

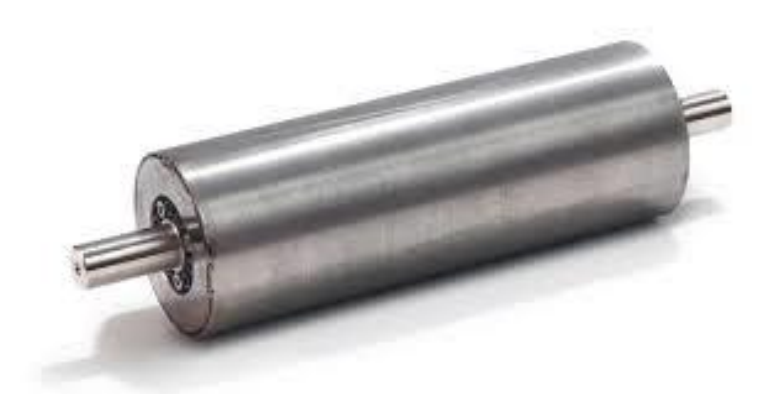

*Nota.* Rodillos. Tomado de Imamagnets, 2021

Según (Picon & García, 2013). El rodillo en un banco de potencia es uno de los elementos principales, y su diseño y dimensionamiento debe ser riguroso, porque es el elemento sobre el cual vamos a poder medir la potencia que el motor suministra a las ruedas del vehículo.

Al estar el neumático en contacto con los rodillos entre ambos se va a dar un contacto por rodadura, tendremos un coeficiente de fricción que dependerá del material con el que se construya el rodillo, y entre la rueda y el rodillo nos aparecerá una relación de transmisión. (Picon & García, 2013)

Esa relación de transmisión se da de la siguiente manera:

$$
i = \frac{D_{rueda}}{D_{rodillo}} = \frac{W_{rodillo}}{W_{rueda}}
$$

**Ecuación 1**

*Relación de transmisión*

*Nota.* Tomado de (Picon, 2013)

Donde:

*i =* relación de transmisión

*D =* Diámetro [m]

*w =* Velocidad Angular [rad/s]

Reordenando esta ecuación, relacionando la velocidad angular con la velocidad lineal y cambiando al diámetro por radio tenemos:

**Velocidad lineal.**

 $v = W * R$ 

### **Ecuación 2**

*Velocidad lineal*

*Nota.* Tomado de (Picon, 2013)

Donde:

*v =* velocidad [m/s]

*w =* Velocidad Angular [rad/s]

*R =* Radio [m]

Despeje:

$$
D_{rueda} * W_{rueda} = D_{rodillo} * W_{rodillo}
$$

### **Ecuación 3**

*Relación de transmisión rodillo*

*Nota.* Tomado de (Picon, 2013)

 $2R_{rueda} * W_{rueda} = 2R_{rodillo} * W_{rodillo}$ 

 $2v_{rueda} = 2v_{rodillo}$ 

 $v_{rueda} = v_{rodillo}$ 

#### *2.8.1 Disposición de rodillos dentro de un dinamómetro de chasis*

#### **a. Dinamómetro de rodillo doble**

Según (Morales, 2007). Este tipo de dinamómetro se denomina rodillo doble, ya que se construye con dos rodillos por rueda del vehículo, es decir está formado por cuatro rodillos para el caso de un dinamómetro que se utilizara para pruebas de vehículos de un solo eje de tracción (4 x 2).

Según (Morales, 2007) Los dinamómetros con rodillo doble se diseñan generalmente para poder hacer mediciones con vehículos de alto desempeño y que la potencia generada por el motor sea mayor de los 200 HP, cada rodillo puede tener una inercia rotatoria que en conjunto con el sistema de los cuatro rodillos representen una alta inercia rotatoria a las ruedas del vehículo. Dado que estos equipos son para medir potencias altas por su alta inercia rotatoria las velocidades que se logran en estos dinamómetros son relativamente bajas en algunos casos menores de 250 km/h (7000 RPM).

## Figura 12

*Configuración de Dinamómetros con Doble Rodillo*

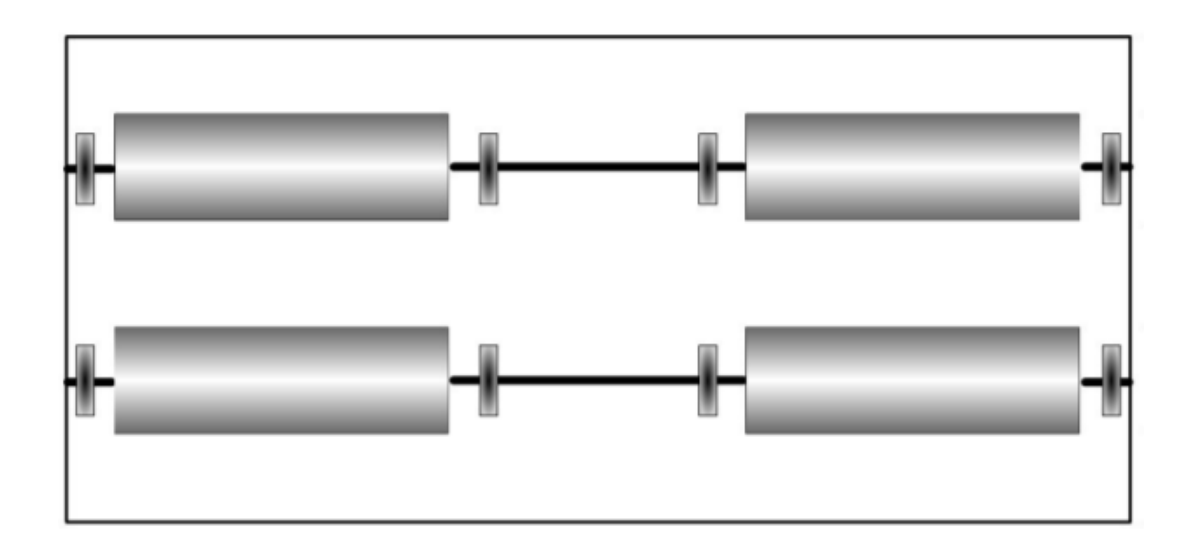

*Nota.* Dinamómetro de inercia con doble rodillo. Tomado de Verni Hernández, 2007

#### **b. Dinamómetro de rodillo simple**

Según (Morales, 2007). Este tipo de dinamómetro se denomina rodillo simple, ya que se construye con un rodillo por rueda del vehículo, es decir está formado por dos rodillos para el caso de un dinamómetro que se utilizara para pruebas de vehículos de un solo eje de tracción (4 X 2).

Según (Morales, 2007) Este tipo de dinamómetro está diseñado para vehículos de pequeña anchura, se adapta a todos los vehículos motrices como karts y quads, tiene una potencia máxima medible de 100 HP, el dinamómetro funciona esencialmente como dinamómetro de inercia o aceleración, pero se puede convertirse al sistema de frenado o carga instalándole un freno de corrientes parasitas. Los rodillos son graficados y tienen un gran diámetro para evitar sobre calentamiento del neumático, el banco de rodillos va empotrado en el suelo por lo que es necesario excavar para su alojamiento, sin embargo, si no se tiene esta posibilidad se puede optar por un banco con rampa para el acceso del vehículo.

### Figura 13

*Configuración de Dinamómetros de Rodillo Simple*

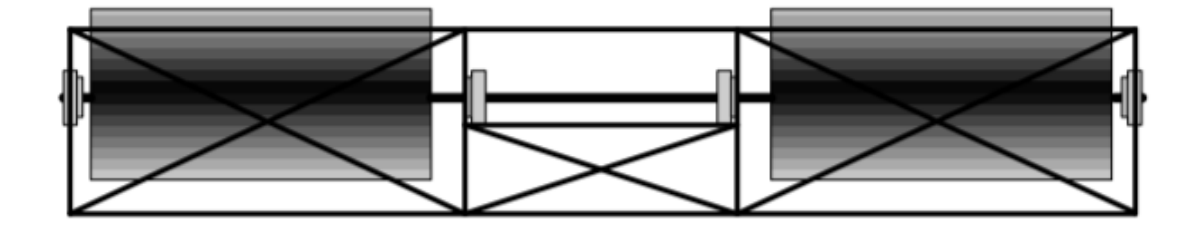

*Nota.* Dinamómetro de inercia con un rodillo. Tomado de Verni Hernández, 2007.

#### **2.9 Herramienta de diseño asistido.**

Se denomina herramientas de diseño asistido a un grupo de herramientas que permiten el diseño asistido por un computador. (Bautista, 2020)

### Figura 14

*Herramienta de diseño asistido*

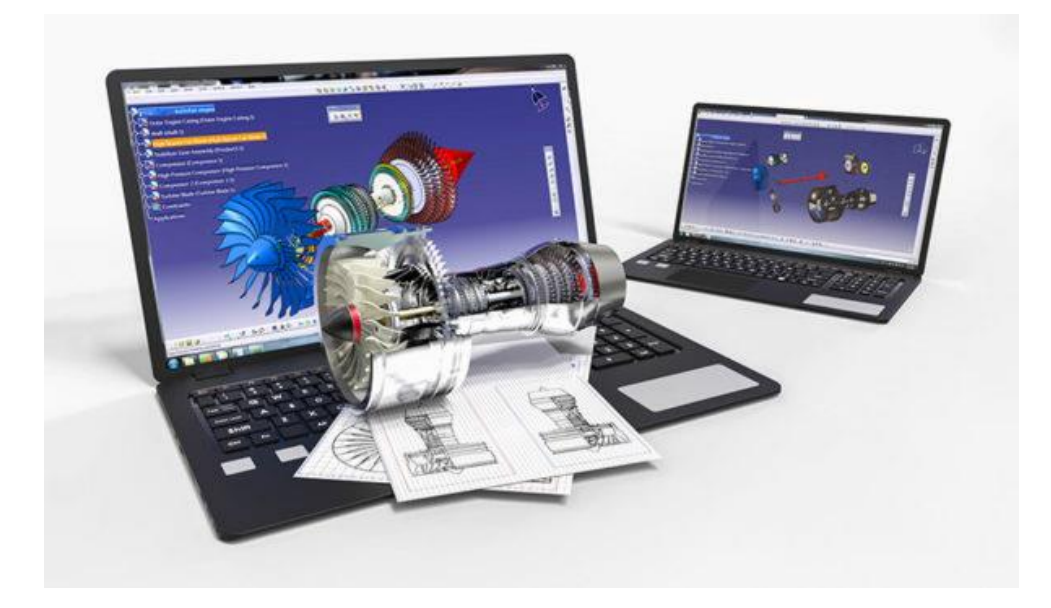

*Nota.* Herramientas de diseño asistido. Tomado de 3Dnatives, 2020.

De acuerdo a Rojas y Rojas (2006) el CAD "es una técnica de análisis, una manera de crear un modelo del comportamiento de un producto aun antes de que se haya construido

Según (Bautista, 2020). Las siglas CAE corresponden del inglés Computer Aided Engineering es la disciplina que se encarga del conjunto de programas informáticos que permiten analizar y simular los diseños de ingeniería realizados con el ordenador, o creados de otro modo e introducidos en el ordenador, para valorar sus características, propiedades, viabilidad, y rentabilidad. Su finalidad es optimizar su desarrollo y consecuentes costos de fabricación, y reducir al máximo las pruebas para la obtención del producto deseado.

Según (3dnatives, 2021) entre los más completos y mejores programas de simulación tenemos:

- Tinker CAD
- Free CAD
- Blocks CAD
- CREO
- Fusión 360°
- Solidworks
- AutoCad
- Catia
- OpenSCAD
- Rhino 3D

#### **Capítulo III**

#### **3. Cálculos y Simulaciones**

El rodillo dentro del dinamómetro es uno de los elementos más importante, es así que su diseño y dimensiones deben ser calculadas bajo ciertos criterios y escenarios, ya que como se sabe en los rodillos se llega a medir la potencia, torque y demás características de un motor de combustión interna.

Este capítulo contiene los diferentes cálculos y simulaciones correspondientes a la deflexión, tensión y factor de seguridad producida en el rodillo por acción del peso del vehículo, estos cálculos se sustentan bajo ecuaciones de diseño y la normativa de dinamómetros mexicana.

#### **3.1 Parámetros de diseño**

En cuanto a parámetros de diseño se va a extraer todos estos de las especificaciones técnicas del vehículo Great Wall H3 del 2018 (Anexo 1 – Figura 1.A), las mismas que se encuentran en el manual de usuario y en el propio vehículo.

#### *3.1.1 Selección del material de los rodillos*

El material elegido para emplear en los rodillos según parámetros de diseño es el acero SAE – AISI 1010 HR, por el hecho de cumplir los requerimientos: Bajo costo, disponibilidad, dureza, maquinabilidad propiedades y resistencia a la corrosión.

#### *3.1.2 Diseño de los rodillos*

El diseño de rodillos que se tiene en cuenta es el de dos rodillos dobles ya que mediante el análisis de criterios por ponderación se logró identificar la disposición de rodillos más óptima para el diseño del dinamómetro, por el hecho de cumplir los requerimientos: Bajo costo, mayor eficiencia, seguridad, mantenimiento y calibración.

#### **3.2 Cálculos de relación de transmisión**

Para calcular la transmisión que va a dirigirse a los neumáticos se emplea la siguiente ecuación:

$$
R_c = \frac{c_r}{c_m} = \frac{n}{n_1}
$$

### **Ecuación 4**

*Relación de transmisión hacia los neumáticos.*

*Nota.* Tomado de (Soto, 2017)

Dónde:

 $R_c$  = relación de transmisión

 $c_m$  = par desarrollado por el motor (conductor)

 $c_r$  = par desarrollado por la rueda (conducido)

- $n =$  número de revoluciones del motor (conductor)
- $n_1$  = número de revoluciones de la rueda (conducido)

Para poder realizar los cálculos de relación de transmisión se debe tener en cuenta los siguientes datos de la ficha técnica del vehículo Great Wall H3.

### **Tabla 1**

*Especificaciones técnicas del vehículo Great Wall H3*

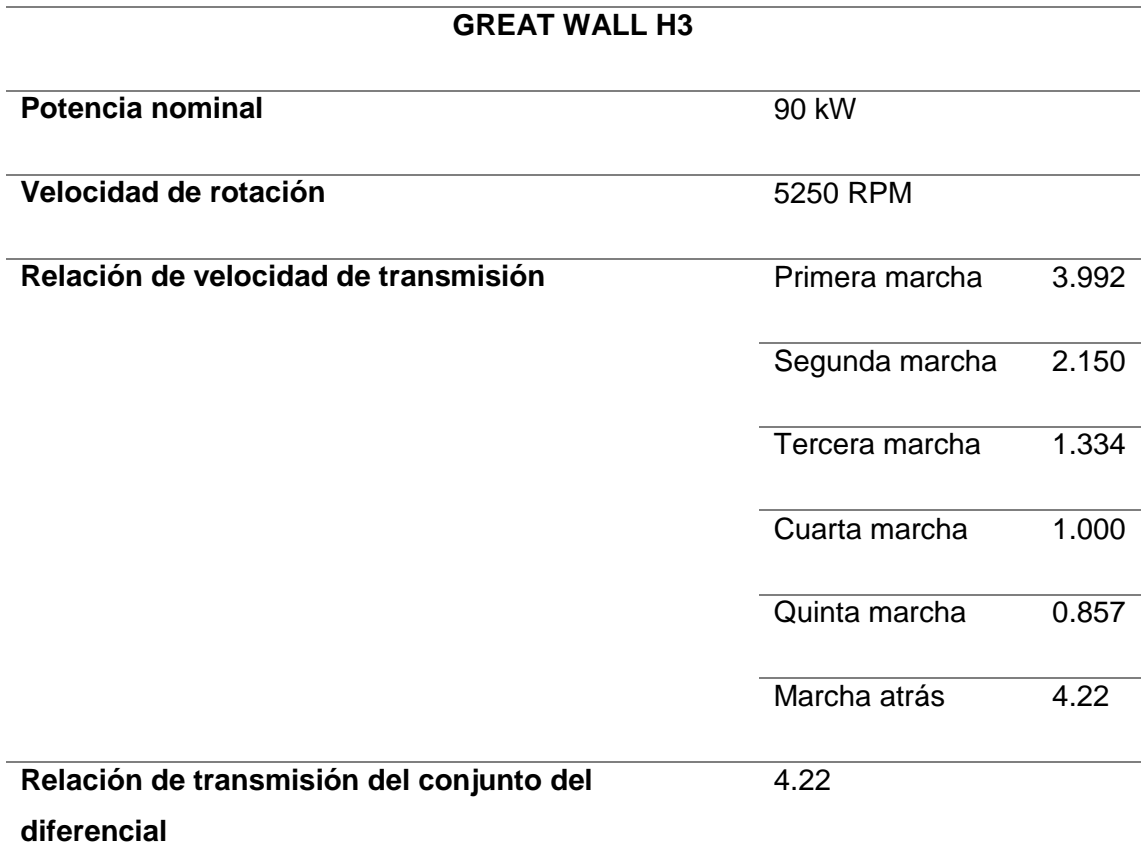

*Nota.* Especificaciones necesarias para cálculos.

Se toma en cuenta para parámetros de diseño la 1º velocidad ya que en esta

marcha es donde se transmite el mayor momento torsor del vehículo Great Wall H3.

### *3.2.1Relacion entre el motor y la caja*

Usando la expresión de la ecuación 4, se tiene:

$$
R_c = \frac{n_{(motor)}}{n_{1(caja)}}
$$

$$
3.992 = \frac{n_{(motor)}}{n_{1(caja)}}
$$

$$
n_{1(caja)} = \frac{5250 \, RPM}{3.992}
$$

 $n_{1(caja)} = 1315.1303$  RPM

### *3.2.2 Relación entre la caja y el diferencial*

Con la expresión de la ecuación 4 también se tiene la relación entre la caja y el diferencial, entonces:

$$
R_c = \frac{n_{(caja)}}{n_{1(diferencial)}}
$$

$$
4.22 = \frac{n_{(caja)}}{n_{1(diferencial)}}
$$

$$
n_{1(diferencial)} = \frac{1315.1303\,RPM}{4.22}
$$

 $n_{1(differential)} = 311.642$  RPM

### *3.2.3 Velocidad angular del neumático*

La velocidad angular del diferencial que sale es igual a la velocidad angular que adquirirá la rueda, se transformará en (rad/s).

$$
n_{1(differential)} = n_{1(nematics)}
$$

$$
W(n_{1(neumatics)}) = 311.642 \frac{rev}{min} * \frac{2\pi (rad)}{(rev)} * \frac{(min)}{60(s)}
$$

$$
W(n_{1(neumatics)}) = 32.635 \frac{rad}{s}
$$

#### **3.3 Cálculos del neumático**

### *3.3.1 Radio del aro*

Los neumáticos que posee el vehículo según las especificaciones técnicas son de 17" de diámetro del aro de la rueda, el radio entonces:

$$
r_{aro} = \frac{D_{aro}}{2}
$$

**Ecuación 5**

*Radio del aro del neumático.*

*Nota.* Tomado de (Soto, 2017)

$$
r_{aro} = \frac{17}{2}
$$

$$
r_{aro} = 8.5" = 215.9 \, mm
$$

### *3.3.2 Altura del neumático*

En el anexo 1 – Figura 2A, se puede observar las especificaciones del

neumático donde se indica la relación en porcentaje.

La relación de 235/65 da la relación entre el ancho y la altura en porcentaje.

$$
h = \frac{65 * 235 (mm)}{100}
$$

$$
h=152.75\,mm
$$

#### *3.3.3 Radio total de la rueda*

Para obtener el radio total de la rueda se debe resolver la siguiente ecuación:

 $r_{rueda} = r_{aro} + h_{altura perfil}$  neumático

**Ecuación 6**

*Radio total de la rueda.*

*Nota.* Tomado de (Soto, 2017)

 $r_{rueda} = 215.9$  mm + 152.75 mm

 $r_{rueda} = 368.65$  mm

### **3.4 Cálculos neumático – rodillo**

#### *3.4.1 Velocidad lineal en contacto entre el neumático y el rodillo*

Se aplica la siguiente formula:

 $V = W * r$ 

### **Ecuación 7**

*Velocidad lineal de contacto entre el neumático y el rodillo.*

*Nota.* Tomado de (Soto, 2017)

Dónde:

 $V =$  Velocidad lineal

 $W =$  velocidad angular

 $r =$  radio de giro

Con los cálculos realizados anteriormente se puede aplicar los distintos valores en la ecuación 7 y resolverla.

$$
V_{rueda} = W * r
$$
  

$$
V_{rueda} = 32.635 \frac{rad}{s} * 0.36865 \text{ (m)}
$$
  

$$
V_{rueda} = 12.030 \frac{m}{s}
$$

En el capítulo anterior se expuso como la velocidad de la rueda es igual a la velocidad del rodillo entonces:

$$
V_{rueda} = V_{rodillo}
$$
  

$$
V_{rodillo} = 12.030 \frac{m}{s}
$$

#### **3.5 Cálculos del rodillo**

Se empezará con los cálculos y parámetros de diseños basándose en las especificaciones técnicas del vehículo Great Wall H3 y en la normativa mexicana NOM-047-SEMARNAT-1999.

#### *3.5.1 Cálculos primer escenario*

Como primero escenario se debe tener en cuenta a los dos rodillos que se encuentran al inicio, pero se harán los cálculos con uno solo por lo cual se divide el peso vehicular en 2, en este escenario los dos rodillos soportan en un instante todo el peso del vehículo al momento de subir al dinamómetro.

### Figura 15

*Peso del vehículo en el primer escenario sobre un rodillo*

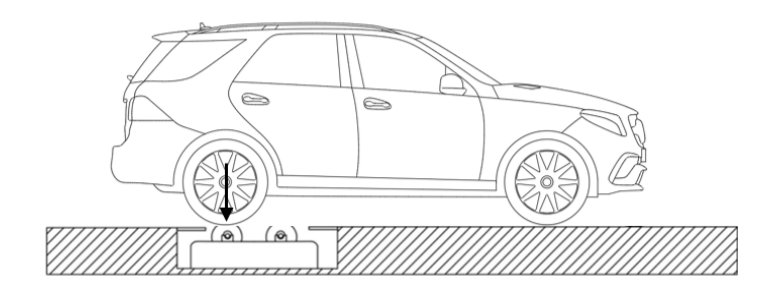

*Nota.* Fuerza ejercida en el primer escenario.

Entonces se tiene como parámetro la masa total del vehículo Great Wall H3 el cual es de 2195 kg, para los cálculos como se mencionó anteriormente se divide esta masa para los 2 neumáticos teniendo un valor de 1097.5 kg y su valor en peso es de10766.475 N. Es así que:  $P1 = 10766.475 N$ 

### **a. Reacciones en el rodillo**

Para conocer las fuerzas aplicadas y reacciones en el rodillo es necesario crear un diagrama de cuerpo libre.

## Figura 16

*Diagrama de cuerpo libre primer escenario*

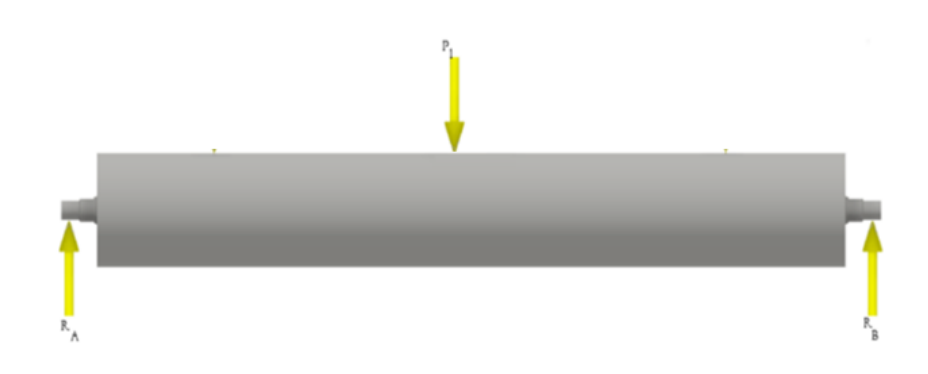

*Nota.* Diagrama de fuerzas ejercidas en el rodillo.

Teniendo el diagrama se tiene en cuenta que para poder realizar los cálculos es importante centrarse en el eje Y, ya que el rodillo soporta todo el peso del vehículo cuando este se dispone a ingresar en el dinamómetro.

Realizamos la sumatoria de fuerzas en el eje Y donde se obtiene:

 $\Sigma F y = 0$ 

### **Ecuación 8**

*Sumatoria de fuerzas eje Y.*

*Nota.* Tomado de (Soto, 2017)

$$
F\mathbf{y} = R_A + R_B - P_1
$$

Donde:

 $R_A$ = Reacción en el punto A

 $R_B$ = Reacción en el punto B

 $P_1$ = Fuerza parcial 1

Entonces de la ecuación 8, se despeja  $R_A + R_B$ , obteniendo:

$$
R_A + R_B - P_1 = 0
$$
  
\n
$$
R_A + R_B - 10766.475 N = 0
$$
  
\n
$$
R_A + R_B = 10766.475 N
$$
  
\n
$$
Por simetria R_A = R_B \approx R
$$
  
\n
$$
2R = 10766.475 N
$$
  
\n
$$
R = 5383.238 N
$$

#### **b. Cálculo del momento flector en el rodillo**

Para poder sacar el momento se tiene la siguiente ecuación.

 $M = F * D$ 

### **Ecuación 9**

*Momento flector en el rodillo.*

*Nota.* Tomado de (Soto, 2017)

Donde:

 $F = p$ eso o fuerza

M= momento flector

D= distancia

## Figura 17

*Diagrama de cuerpo libre para momento flector primer escenario*

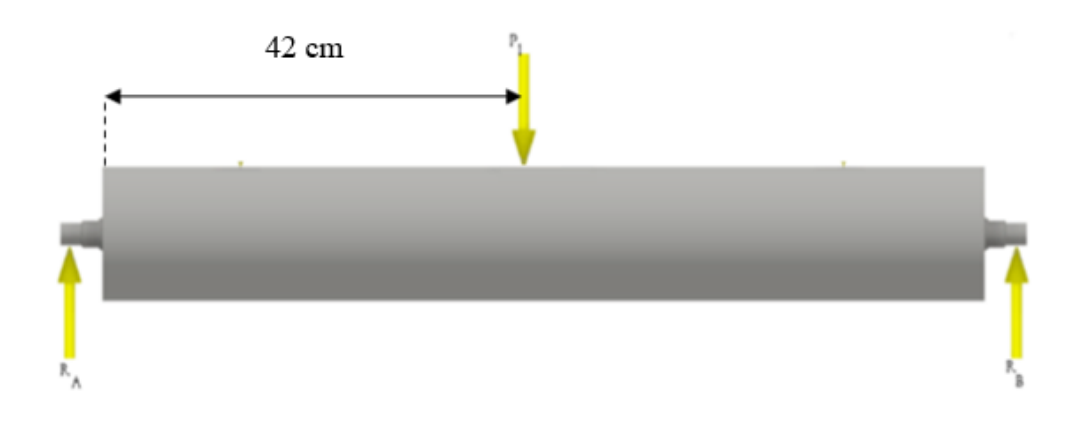

*Nota.* Diagrama de fuerzas ejercidas en el rodillo.

Calculando el momento flector en el eje Y con respecto a  $R_A$ , se tiene:

$$
M = (P_1 * 0.465 \, m)
$$

$$
M = (10766.475 \, N * 0.465 \, m)
$$

 $M = 5006.411 Nm$ 

## **c. Cálculo del eje por esfuerzo cortante**

En estos cálculos se aplica la siguiente ecuación.

$$
\tau_{corte} = \frac{F}{A}
$$

### **Ecuación 10**

*Esfuerzo cortante del eje.*

*Nota.* Tomado de (Soto, 2017)

Dónde:

 $\tau_{corte}$ =esfuerzo de corte

 $F =$ fuerza de corte

 $A =$ área de corte

#### **d. Cálculo del área de corte del eje**

Se considera el esfuerzo a la fluencia del acero SAE-AISI 1010 HR de la tabla 1.B del anexo 2 dando un valor de 180 Mpa, teniendo con esto un factor de seguridad recomendado de  $n = 3$ , y en la ecuación 10 se despeja el área de corte, obteniendo así:

$$
A_{corte} = \frac{F * n}{\tau_{corte}}
$$

### **Ecuación 11**

*Área de corte.*

*Nota.* Tomado de (Soto, 2017)

$$
A_{corte} = \frac{10766.475 N*3}{180 MPa} \qquad A_{corte} = 1.79 \times 10^{-4} m^2
$$

### **e. Cálculo del diámetro por esfuerzo cortante**

Para realizar el cálculo del diámetro por esfuerzo cortante se debe resolver la ecuación 12, entonces:

$$
d = \sqrt{\frac{4*A}{\pi}}
$$

### **Ecuación 12**

*Diámetro por esfuerzo cortante.*

*Nota.* Tomado de (Soto, 2017)

Dónde:

 $d =$ diámetro de corte

 $A =$ área de corte

$$
d = \sqrt{\frac{4 * 1.79 \times 10^{-4} \, m^2}{\pi}}
$$

 $d = 0.0151 m = 15.1 mm$ 

#### **f. Cálculo del eje por esfuerzo a la fatiga en el primer escenario**

Para calcular el esfuerzo a la fatiga se debe tener en cuenta el momento flector calculado anteriormente y la siguiente ecuación:

$$
d_{ef} = \left(\frac{32 * M * n}{\pi * S_e}\right)^{\frac{1}{3}}
$$

### **Ecuación 13**

*Diámetro del eje por fatiga.*

*Nota.* Tomado de (Soto, 2017)

Dónde:

 $S_e$ = límite de resistencia a la fatiga del elemento mecánico

 $d_{ef}$ = diámetro del eje por fatiga

 $M=$  momento flector

 $n =$  factor de seguridad

#### **g. Cálculo del límite de resistencia a la fatiga del rodillo**

Se debe usar la ecuación de Marín que modifican el límite de fatiga.

$$
Se = K_a * K_b * K_c * K_d * K_e * K_f * S'_e
$$

### **Ecuación 14**

*Límite de resistencia a la fatiga del rodillo.*

*Nota.* Tomado de (Soto, 2017)

Dónde:

 $Se =$  límite de resistencia a la fatiga del elemento mecánico.

 $S'_{e}$ = límite de resistencia a la fatiga de la muestra de la viga rotatoria.

 $K_a$ = factor de superficie.

 $K_b$ = factor de tamaño.

 $K_c$ = factor de confiabilidad.

 $K_d$ = factor de temperatura.

 $K_e$ = factor de modificación por concentración del esfuerzo.

 $K_f$  = factor de efectos diversos.

Aplicando la siguiente igualdad se debe realiza un cálculo del límite de resistencia a la fatiga de la muestra del rodillo.

$$
S'_e = 0.5 * S_{ut}
$$

Donde:

 $S_{ut}$  = resistencia última a la tensión

Por la tabla 1.B en anexo 2, de las propiedades de los aceros se sabe que la resistencia ultima a la tensión es igual a  $S_{ut} = 320 MPa$ , considerando una desviación del 15%.

$$
S'_{e} = 0.5 * S_{ut}
$$

$$
S'_{e} = 0.5 * 320 MPa
$$

$$
S'_{e} = 160 MPa
$$

Este factor muestra el acabado superficial en una viga rotatoria. El valor depende de la resistencia a la tensión y el acabado es un laminado en caliente.

Acudiendo a la tabla 2.B del anexo 2, haciendo coincidir la resistencia última de tensión y tipo de maquinado se tiene el valor.

$$
K_a=0.7
$$

#### **Factor de tamaño**

Este factor se expresa por la fórmula:

$$
K_b = 1.189 * d^{-0.097}
$$

Como aún no se llega a conocer el diámetro del rodillo se emplea el valor igual a la unidad.

### **Factor de confiabilidad**

Utilizando la tabla 3.B del anexo 2 se considera como referencia el factor de confiabilidad de  $R = 0.999\%$  y la variable estandarizada es 3.091.

$$
K_c = 1 - 0.08 Z_r
$$
  

$$
K_c = 1 - 0.08 * 3.091
$$

$$
K_c=0.7527
$$

### **Factor de temperatura**

Se considera tomar la unidad ya que como se muestra en la tabla 1.B del anexo 2, el acero AISI 1010 es laminado en caliente y tiene una dureza de 95 HB.

$$
K_d=1
$$

### **Factor de modificación por concentración de esfuerzo**

Para obtener resultados confiables tenemos que tener en cuenta que  $K_e = \frac{1}{K_e}$  $K_f$ 

## **Factor de efectos diversos**

Se toma como referencia de valor a la unidad esto para garantizar que no afecten los factores diversos como corrosión.

$$
K_f=1
$$

Entonces el factor de modificación por concentración del esfuerzo  $K_e$  es igual a:

$$
K_e = \frac{1}{K_f}
$$

$$
K_e = \frac{1}{1} \qquad K_e = 1
$$

Con todos estos datos se reemplaza todo en la ecuación 14, y se tiene:

$$
Se = K_a * K_b * K_c * K_d * K_e * K_f * S'_e
$$

 $Se = 0.7 * 1 * 0.7527 * 1 * 1 * 1 * 160 MPa$ 

$$
Se = 84.302 MPa
$$

Resolviendo la ecuación 13, con un factor de seguridad de 3 para mayor seguridad se tiene:

$$
d_{ef} = \left(\frac{32 * M * n}{\pi * S_e}\right)^{\frac{1}{3}}
$$

$$
d_{ef} = (\frac{32*5006.411 Nm*3}{\pi*84.302 MPa})^{\frac{1}{3}}
$$

$$
d_{ef} = 0.12197 \, m = 121.97 \, mm
$$

#### *3.5.2 Cálculos segundo escenario*

Como segundo escenario se tiene en cuenta a los cuatro rodillos, pero se harán los cálculos con un solo par por lo cual se divide el peso vehicular en 2, en este escenario el vehículo se encuentra sobre los 4 rodillos listo para cualquier prueba a la cual se someta.

#### **a. Diagrama de cargas sobre el rodillo**

En el segundo escenario como se tiene 2 rodillos en contacto interesa para los cálculos el eje X y Y, los rodillos soportarán el peso vehicular y el momento torsor.

Como la fuerza se divide en los 2 rodillos teniendo así:

$$
F_2 = \frac{10766.475}{2} = 5383.2375 N.
$$

## Figura 18

*Peso del vehículo en el segundo escenario sobre dos rodillos*

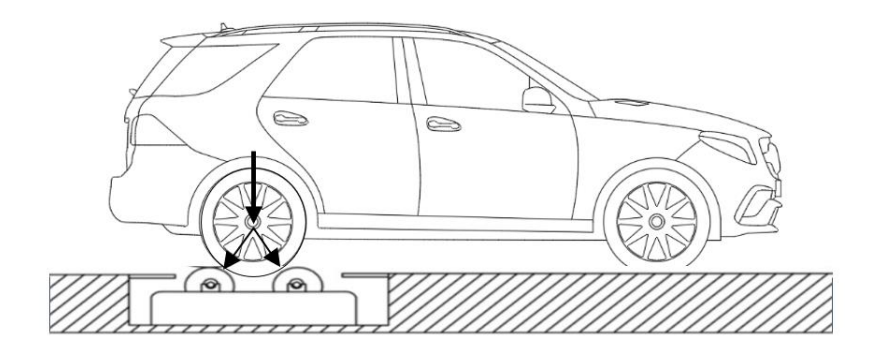

*Nota.* Fuerzas ejercidas en el segundo escenario.

## Figura 19

*Distribución de fuerzas en un rodillo, segundo escenario*

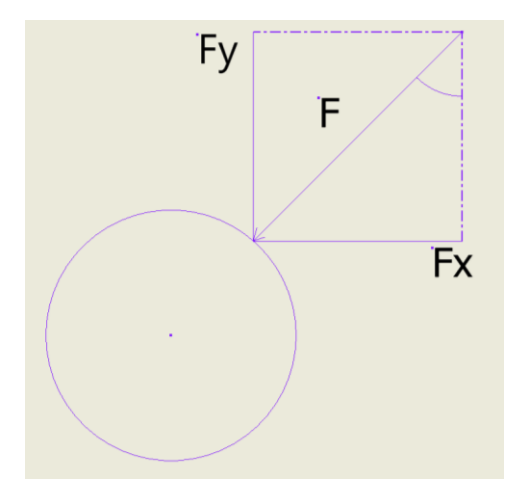

*Nota.* Diagrama de distribución de fuerzas en el rodillo del segundo escenario.

Se debe hallar las fuerzas equivalentes  $F_x$  y  $F_y$ 

$$
F_x = F_2 * sen(30^\circ)
$$
  

$$
F_x = 5383.2375 N * sen(30^\circ)
$$
  

$$
F_x = 2691.619 N
$$

$$
F_Y = F_2 * cos(30^\circ)
$$
  

$$
F_Y = 5383.2375 N * cos(30^\circ)
$$
  

$$
F_Y = 4662.020 N
$$

### **b. Cálculo de fuerzas en el plano X**

Se realiza un diagrama de fuerzas y las distintas operaciones en el eje X.

## Figura 20

*Diagrama de cuerpo libre segundo escenario eje X.*

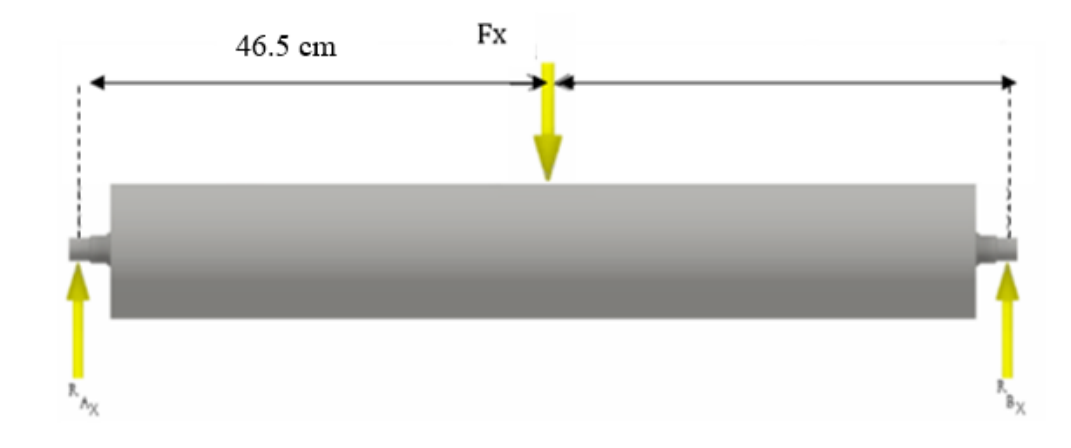

*Nota.* Diagrama de fuerzas ejercidas en el rodillo.

$$
\Sigma \, Fx = \, 0
$$

### **Ecuación 15**

*Sumatoria de fuerzas eje X segundo escenario.*

*Nota.* Tomado de (Soto, 2017)

$$
R_{Ax} + R_{Bx} - F_X = 0
$$

 $R_{Ax} + R_{Bx} = 2691.619 N$ 

Para poder resolver la ecuación 15 se debe hacer sumatoria de momentos, esta sumatoria esta con respecto a  $R_{AX}$ .

$$
\Sigma M_{AX} = 0
$$

### **Ecuación 16**

*Sumatoria de momentos eje X.*

*Nota.* Tomado de (Soto, 2017)

 $(R_{BX}*0.93\ m)+(-F_X*0.465\ m)=0$ 

 $R_{BX} =$  $2691.619 N * 0.465 m$  $0.93 m$ 

$$
R_{BX} = 1345.8095 N
$$

Reemplazando  $R_{BX}$  en la resolución de la ecuación 15, se tiene:

 $R_{Ax} + R_{Bx} = 2691.619 N$ 

 $R_{Ax}$  + 1345.8095  $N = 2691.619 N$ 

 $R_{Ax} = 1345.8095 N$ 

Calculando el momento flector con respecto a  $R_{Ax}$ 

$$
M1 = (F_X * 0.465 \, m)
$$

$$
M1 = (2691.619 N * 0.465 m)
$$

$$
M1 = 1251.603\,Nm
$$

#### **c. Cálculo de fuerzas en el plano Y**

Se realiza un diagrama de fuerzas y las distintas operaciones en el eje Y.

## Figura 21

*Diagrama de cuerpo libre segundo escenario eje Y.*

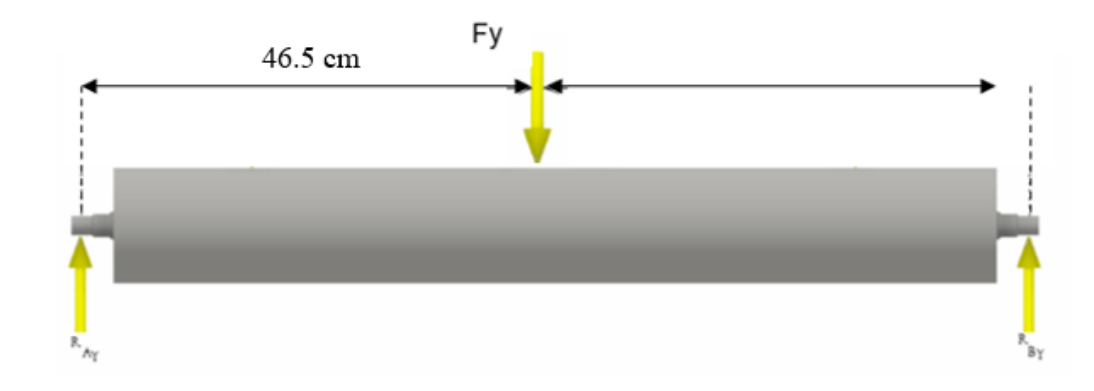

*Nota.* Diagrama de fuerzas ejercidas en el rodillo.

$$
\Sigma F y = 0
$$

#### **Ecuación 17**

*Sumatoria de fuerzas eje Y segundo escenario.*

*Nota.* Tomado de (Soto, 2017)

$$
R_{AY}+R_{BY}-F_Y=0
$$

$$
R_{AY} + R_{BY} = 4662.020 N
$$

Para poder resolver la ecuación 17 se debe hacer sumatoria de momentos, esta sumatoria esta con respecto a  $R_{AY}$ .

$$
\Sigma\ M_{AY}=\ 0
$$

### **Ecuación 18**

*Sumatoria de momentos eje Y.*

*Nota.* Tomado de (Soto, 2017)

$$
(R_{BY}*0.93\ m)+(-F_Y*0.465\ m)=0
$$

 $R_{BY} =$ 4662.020  $N * 0.465$  m  $0.96 m$ 

 $R_{BY} = 2331.01 N$ 

Reemplazando  $R_{BY}$  en la resolución de la ecuación 17, se tiene:

 $R_{AY} + R_{BY} = 4662.020 N$ 

 $R_{AY}$  + 2331.01  $N = 4662.020 N$ 

 $R_{Ax} = 2331.01 N$ 

Calculando el momento flector con respecto a  $R_{Ax}$ 

 $M2 = (F_Y * 0.465 m)$ 

 $M2 = (4662.020 N * 0.465 m)$ 

 $M2 = 2167.8393 Nm$ 

# **d. Cálculo del diámetro en el eje por análisis estático en el segundo escenario**

Se toma el momento flector máximo entre los dos rodillos, entonces:

$$
M_{max} = 2167.8393 Nm.
$$

Para calcular la resistencia estática  $S_Y$  se debe resolver la siguiente igualdad teniendo en cuanta que ese resultado se debe dividir para los dos rodillos.

$$
\tau_{max}=0.5*S_Y
$$

Entonces:

$$
S_Y = \frac{\tau_{max}}{0.5}
$$

$$
S_Y = \frac{180}{0.5}
$$

$$
S_Y = \frac{360}{2}
$$

$$
S_Y = 180 MPa
$$

#### **e. Ecuación del diámetro en el eje por análisis estático**

$$
d_{est} = \left\{ \frac{5.1}{Tp} \left[ (C_m * M_{max})^2 + (C_t * T_{max})^2 \right] \right\}^{\frac{1}{2}} \right\}^{\frac{1}{3}}
$$

### **Ecuación 19**

*Diámetro en el eje por análisis estático.*

*Nota.* Tomado de (Soto, 2017)
Entonces:

$$
T_p = 0.30 * S_Y
$$
  

$$
T_p = 0.30 * 180 MPa
$$

# $T_p = 54$  MPa

# **f. Cálculo de la fuerza tangencial del rodillo**

$$
H = F_t * V_{rodillo}
$$

# **Ecuación 20**

*Potencia.*

*Nota.* Tomado de (Soto, 2017)

Donde:

 $H =$  potencia (W)

 $F_t$  = fuerza tangencial (N)

 $V_{radillo}$  = velocidad tangencial (m/s)

Entonces despejando  $F_t$  de la ecuación 20, tenemos:

$$
F_t = \frac{H}{V_{rodillo}}
$$

$$
F_t = \frac{90000 \, W}{12.030 \, \frac{m}{s}}
$$

$$
F_t = \frac{90000 \, W}{12.030 \, \frac{m}{s}}
$$
\n
$$
F_t = 7481.297 \, N
$$

El momento torsor  $T_{max}$  esta expresado según la siguiente ecuación.

$$
T_{max} = F_t * r_{est} = \frac{F_t * d_{est}}{2}
$$

#### **Ecuación 21**

*Momento torsor.*

*Nota.* Tomado de (Soto, 2017)

En la tabla 4.B del anexo 2 se encuentran los valores para  $\mathcal{C}_m$  y  $\mathcal{C}_t$ , se selecciona el eje rotativo con carga aplicada repentinamente, choques ligeros.

Donde:

 $C_m = 2$ 

 $C_t = 1.5$ 

Una vez obtenidos todos los datos se resuelve la ecuación 19.

$$
d_{est} = \left\{ \frac{5.1}{Tp} \left[ (C_m * M_{max})^2 + (C_t * T_{max})^2 \right] \right\}^{\frac{1}{2}} \right\}^{\frac{1}{3}}
$$

$$
d_{est} = \left\{ \frac{5.1}{54 \, MPa} \left[ (2 \times 2167.8393 \, Nm.)^2 + (1.5 \times \frac{F_t \times d_{est}}{2})^2 \right]^{\frac{1}{2}} \right\}^{\frac{1}{3}}
$$

$$
d_{est} = \left\{\frac{5.1}{54\;MPa}\bigg[(2*2167.8393\;Nm.)^2 + (1.5*\frac{7481.297\;N*d_{est}}{2})^2\bigg]^{\frac{1}{2}}\right\}^{\frac{1}{3}}
$$

$$
d_{est} = \left\{ \frac{5.1}{5.4 \times 10^7 \text{ Pa}} \left[ (2 \times 2167.8393 \text{ Nm.})^2 + (1.5 \times \frac{7481.297 \text{ N} \times d_{est}}{2})^2 \right]^{\frac{1}{2}} \right\}^{\frac{1}{3}}
$$

$$
d_{est} = \left\{9.444 \times 10^{-8} \frac{m^2}{N} * \left[ (18798108.92 Nm^2) + (31483015.2 N^2 * d_{est}^2) \right]^{1/3} \right\}^{\frac{1}{3}}
$$

$$
{d_{est}}^3 = 9.444x10^{-8} \frac{m^2}{N} * \left[ (18798108.92 Nm^2) + (31483015.2 N^2 * {d_{est}}^2) \right]^{\frac{1}{2}}
$$

$$
{d_{est}}^6 = 8.919x10^{-15} \frac{m^2}{N} * \left[ (18798108.92 Nm^2) + (31483015.2 N^2 * {d_{est}}^2) \right]
$$

$$
{d_{est}}^6 = 1.5396x10^{-7}(m^6) + 2.808x10^{-7}(m^4 * d^2)
$$

$$
d_{est}^{6} - 2.808x10^{-7}(m^{4} * d^{2}) = 1.5396x10^{-7}(m^{6})
$$

Se debe obtener el resultado encontrando el diámetro que más se aproxime al resultado, entonces:

$$
d_{est}^6 - 2.808x10^{-7} d_{est}^2 = 1.54x10^{-7}
$$

Con  $d_{est} = 0.0733$  mm

$$
0.0733^6 - 2.808x10^{-7} * 0.0733^2 = 1.54x10^{-7}
$$

El valor más cercano de la igualdad se da con el valor de 0.0733 mm, por lo que se llega a tomar el diámetro estandarizado de 8 cm de la tabla 5.B del anexo 2.

#### **g. Cálculo del diámetro en el eje por fatiga en el segundo escenario**

Para encontrar este diámetro se usa la siguiente ecuación.

$$
d_{ef2} = \left(\frac{32 * M_{max} * n}{\pi * Se}\right)^{\frac{1}{3}}
$$

#### **Ecuación 22**

*Diámetro en el eje por fatiga en el segundo escenario.*

*Nota.* Tomado de (Soto, 2017)

Sacando el momento torsor de la ecuación 21, se tiene:

$$
T_{max} = F_t * r_{est}
$$

$$
T_{max} = 7481.297 N * 0.04 m
$$

$$
T_{max} = 299.252 Nm
$$

El momento por superposición de esfuerzos se saca con la siguiente ecuación:

$$
M_{SE} = \sqrt{M_{max}^2 + T_{max}^2}
$$

#### **Ecuación 23**

*Momento por superposición de esfuerzos.*

*Nota.* Tomado de (Soto, 2017)

 $M_{SE} = \sqrt{(2167.8393 \text{ N}m)^2 + (299.252 \text{ N}m)^2}$ 

$$
M_{SE} = 2188.396 \; Nm
$$

#### **h. Cálculo del límite de resistencia a la fatiga del rodillo**

Se debe usar la ecuación 14 de Marín que modifican el límite de fatiga.

$$
Se = K_a * K_b * K_c * K_d * K_e * K_f * S'_e
$$

Aplicando la siguiente ecuación se debe realiza un cálculo del límite de resistencia a la fatiga de la muestra del rodillo.

$$
S'_e = 0.5 * S_{ut}
$$

Por la tabla 1.B anexo 2, de las propiedades de los aceros se sabe que la resistencia ultima a la tensión es igual a  $S_{ut} = 320 MPa$ , considerando una desviación del 15%.

$$
S'e = 0.5 * S_{ut}
$$
  

$$
S'e = 0.5 * 320 MPa
$$
  

$$
S'e = 160 MPa
$$

# **i. Determinación de los factores que modifican el esfuerzo del eje Factor de superficie**

El valor depende de la resistencia a la tensión y el acabado es un laminado en caliente. Acudiendo a la tabla 2.B del anexo 2, haciendo coincidir la resistencia última de tensión y tipo de maquinado se tiene el valor.

$$
K_a=0.7
$$

Este factor se expresa por la fórmula:

$$
K_b = 1.189 * d^{-0.097}
$$

Como aún no se llega a conocer el diámetro del rodillo se emplea el valor igual a la unidad.

#### **Factor de confiabilidad**

Utilizando la tabla 3.B del anexo 2 se toma como referencia el factor de confiabilidad de  $R = 0.999\%$  y la variable estandarizada es 3.091.

$$
K_c = 1 - 0.08 Z_r
$$
  

$$
K_c = 1 - 0.08 * 3.091
$$
  

$$
K_c = 0.7527
$$

#### **Factor de temperatura**

Se considera tomar la unidad ya que como se muestra en la tabla 1.B del anexo 2 el acero AISI 1010 es laminado en caliente y tiene una dureza de 95 HB.

 $K_d = 1$ 

#### **Factor de modificación por concentración de esfuerzo**

Para obtener resultados confiables se debe tener en cuenta que  $K_e = \frac{1}{K_e}$  $K_f$ 

#### **Factor de efectos diversos**

Se toma como referencia de valor a la unidad esto para garantizar que no afecten los factores diversos como corrosión.

$$
K_f=1
$$

Entonces el factor de modificación por concentración del esfuerzo  $K_e$  es igual a:

$$
K_e = \frac{1}{K_f}
$$
  

$$
K_e = 1
$$

Con todos estos datos se debe reemplazar todo en la ecuación de Marín,

teniendo así el siguiente resultado para el segundo escenario.

$$
Se = K_a * K_b * K_c * K_d * K_e * K_f * S'_e
$$
  
Se = 0.7 \* 1 \* 0.7527 \* 1 \* 1 \* 1 \* 160 MPa  
Se = 84.302 MPa

Resolviendo la ecuación 22 con un factor de seguridad de 3 para mayor seguridad se tiene:

$$
d_{ef2} = (\frac{32 * M_{max} * n}{\pi * S_e})^{\frac{1}{3}}
$$

$$
d_{ef2} = \left(\frac{32 * 2167.8393 Nm * 3}{\pi * 84.302 MPa}\right)^{\frac{1}{3}}
$$

$$
d_{ef2} = 0.092279 \, m = 92.279 \, mm
$$

Según la tabla 5.B del anexo 2, de diámetros estandarizados el  $d_{ef2}$  va a tener un diámetro de 100 mm para el eje que tendrá el rodillo del dinamómetro.

#### **j. Cálculo del área de la sección maciza**

Se utiliza la siguiente ecuación:

$$
A_{smz} = \frac{\pi * d_{ef}^2}{4}
$$

#### **Ecuación 24**

*Área de la sección maciza.*

*Nota.* Tomado de (Soto, 2017)

Dónde:

 $A_{smz}$  = área de corte.

$$
A_{smz} = \frac{\pi * 100 \, \text{mm}^2}{4}
$$
\n
$$
A_{smz} = 7853.98 \, \text{mm}^2
$$
\n
$$
A_{smz} = 78.5398 \, \text{cm}^2
$$

El área de sección maciza es 78.5398  $cm<sup>2</sup>$  y según la tabla 6.B del anexo 2 la cual indica las propiedades de referencia de tubos de sección circular de perfiles huecos para construcción soldados, conformados de acero, grano fino, se tiene el área más aproximada de  $A_{smz}$  la de 79.4 (cm<sup>2</sup>) con un diámetro exterior de 323.9 (mm), el cuál tienen un espesor de 8 (mm).

Con estos datos se calcula el diámetro interior de la sección hueca, extrayendo las ecuaciones de la tabla 7.B del anexo 2.

#### **k. Cálculo del área de la sección hueca**

$$
A_{hueca} = \frac{\pi * (d_{ex}^{2} - d_{in}^{2})}{4}
$$

# **Ecuación 25**

*Área de la sección hueca.*

*Nota.* Tomado de (Soto, 2017)

Dónde:

 $d_{ex}$ =diámetro exterior

 $d_{in}$  = diámetro interior

 $A_{hueca}$  =área de sección hueca

Entonces resolviendo la ecuación 25, se tiene:

$$
A_{hueca} = \frac{\pi * (d_{ex}^{2})}{4} - \frac{\pi * (d_{in}^{2})}{4}
$$

$$
d_{in} = \sqrt{\frac{4}{\pi} (32.39 \text{ cm})^{2} - 79.4 \text{ cm}^{2}}
$$

$$
d_{in} = 30.79 \; cm = 307.9 \; mm
$$

Con todos estos cálculos como resultados arroja que los rodillos van a tener un espesor de 8 mm, esto por factor de seguridad y el diámetro interior será de 307.9 mm.

#### *3.5.3 Área de contacto entre el neumático y los rodillos*

Para poder calcular el área de contacto entre el neumático y los rodillos se debe tener en cuenta la siguiente imagen.

#### Figura 22

*Dimensiones para área de contacto entre neumático y rodillo.*

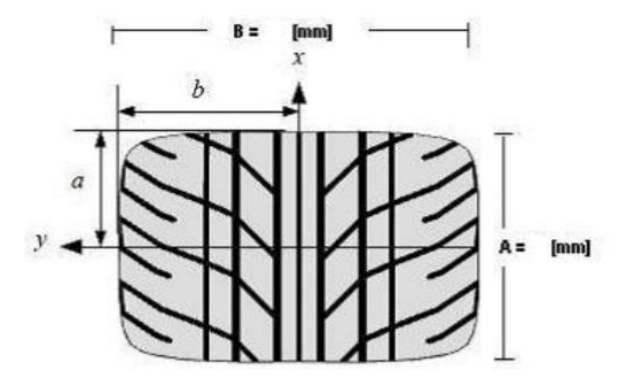

*Nota.* Acotaciones para el cálculo del área de contacto.

Con esta referencia entonces  $B = 235$  mm y A = longitud del neumático.

Según pruebas realizadas en dinamómetros de rodillo por Goodyear Tire Co. El área de contacto en los rodillos es la mitad del área de apoyo que esta misma rueda tendría en una superficie plana, por ello se aplica la siguiente ecuación para encontrar el área de contacto.

$$
P=\frac{F}{A_n}
$$

# **Ecuación 26**

*Presión del neumático.*

*Nota.* Tomado de (Soto, 2017)

Dónde:

 $F =$  peso bruto vehicular.

 $P =$  presión del neumático.

 $A_n = \text{área de contacto del neumático.}$ 

Para sacar entonces el área de contacto se debe despejar la ecuación 26 considerando los dos neumáticos traseros, por lo que se obtiene:

$$
A_{n2} = \frac{F}{2 * P}
$$

$$
A_{n2} = \frac{1720.1625 kg * 9.81 (N)}{2 * 230000 Pa}
$$

$$
A_{n2}=0.0367\ m^2
$$

Una vez teniendo el área de contacto de los dos neumáticos es necesario calcular la longitud del neumático (A), por lo que se emplea la siguiente ecuación:

$$
\frac{A_{n2}}{2} = A * B
$$

$$
A = \frac{A_{n2}}{2 * B}
$$

$$
A = \frac{36700 \, \text{mm}^2}{2 \times 235 \, \text{mm}}
$$

$$
A=78.085\ mm
$$

Entonces el área de contacto de cada neumático en el rodillo se puede sacar multiplicando B\*A, lo que da:

$$
A_n = B*A
$$

$$
A_n = 235 \, mm * 78.085 \, mm
$$

$$
A_n = 18349.975 \, mm^2 = 0.01835 \, m^2
$$

#### **3.6 Simulación de la deflexión del rodillo**

La simulación de los rodillos en ambos escenarios muestra la deflexión de los mismos, se debe tener en cuenta que la fuerza que se aplica varía según el escenario al cual este sometido el rodillo.

El programa de simulación Solid Works es usado para obtener la deflexión de los rodillos y es importante aclarar que el mallado se encuentra de manera estable una vez realizada su comprobación.

#### *3.6.1 Primer escenario*

En el primer escenario se debe tener en cuenta que la masa total del vehículo de ejemplo se divide para los 2 neumáticos teniendo un valor de 1097.5 kg en cada rodillo y su valor en peso es de 10766.475 N.

# Figura 23

#### *Deflexión en el primer escenario.*

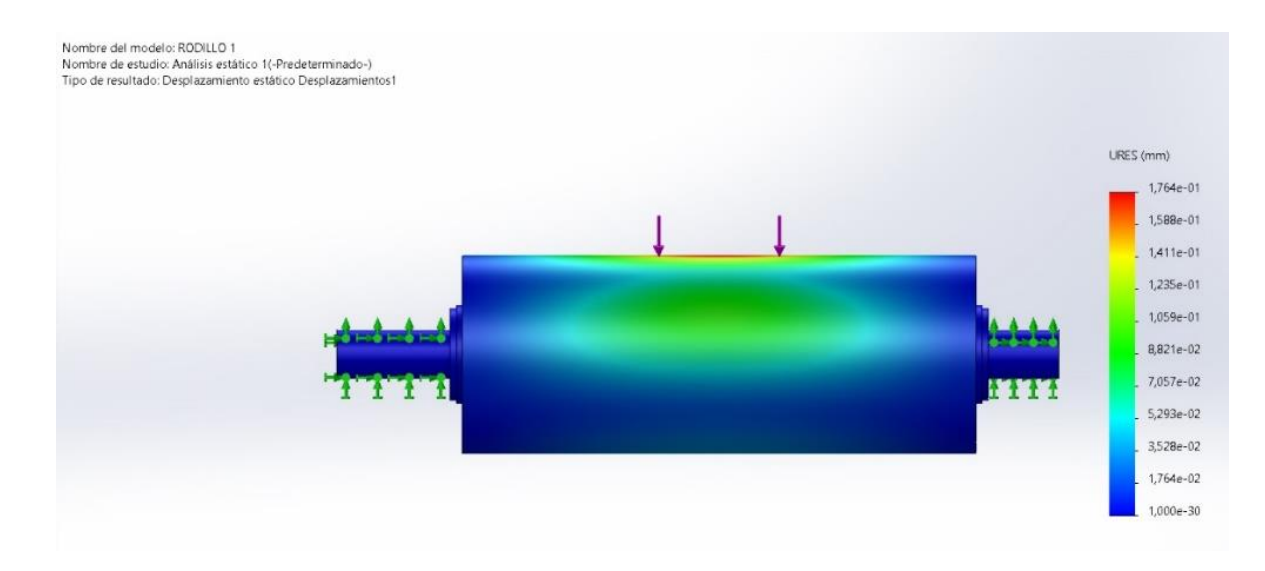

*Nota.* Simulación de la deflexión producida en el primer escenario.

# Figura 24

*Tensiones de Von Mises en el primer escenario.*

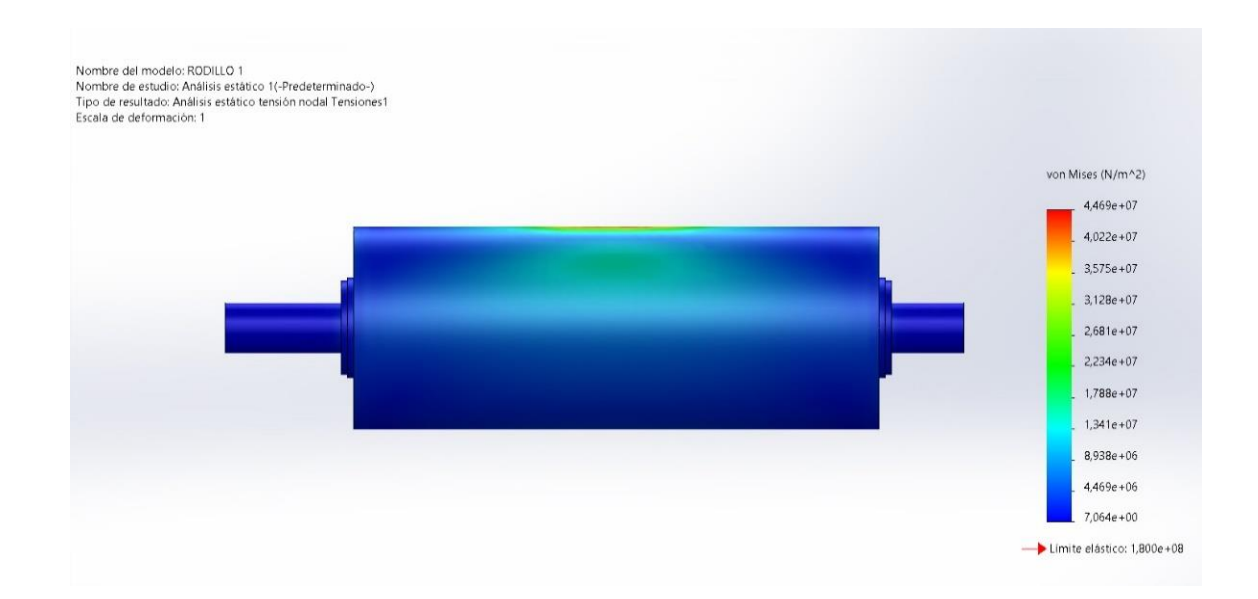

*Nota.* Simulación de las tensiones producidas en el primer escenario.

# Figura 25

*Factor de seguridad en el primer escenario.*

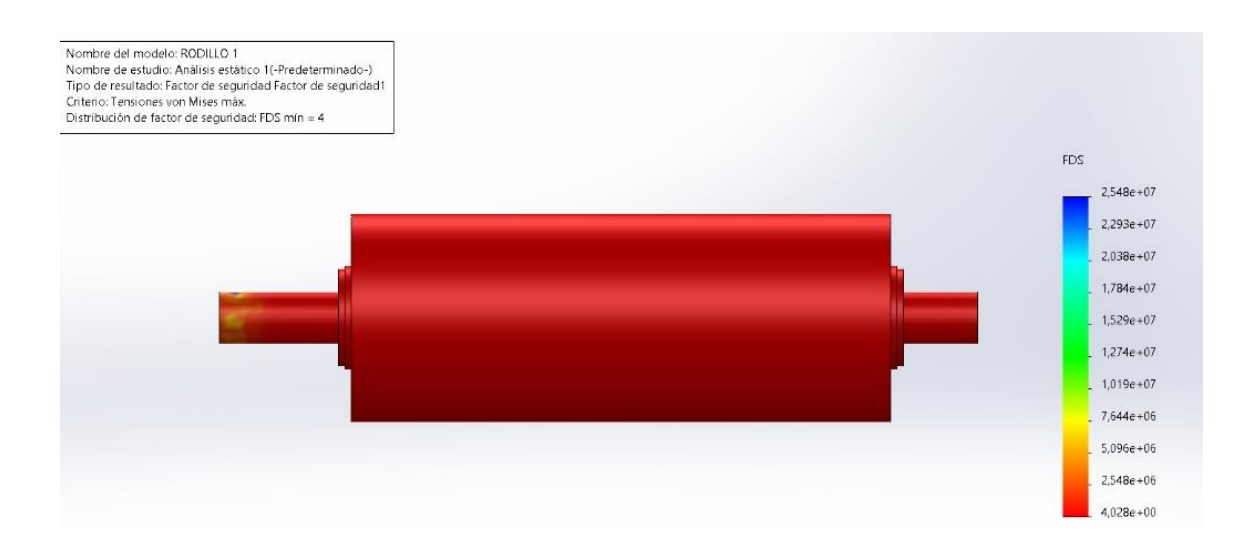

*Nota.* Simulación del factor de seguridad producido en el primer escenario.

#### *3.6.2 Segundo escenario*

En el segundo escenario como se sabe la mitad de la masa se divide para dos ya que el neumático se asienta en los dos rodillos de cada lado, por lo que la fuerza se divide en los 2 rodillos teniendo entonces  $F_2 = \frac{10766.475}{2}$  $\frac{36.473}{2}$  = 5383.2375 N

# Figura 26

*Deflexión en el segundo escenario*

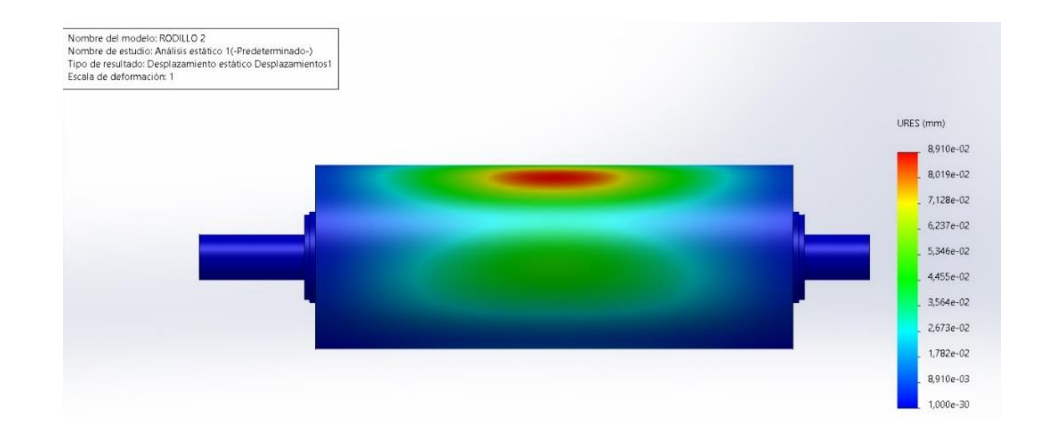

*Nota.* Simulación de la deflexión producida en el segundo escenario.

# Figura 27

*Tensiones de Von Mises en el segundo escenario.*

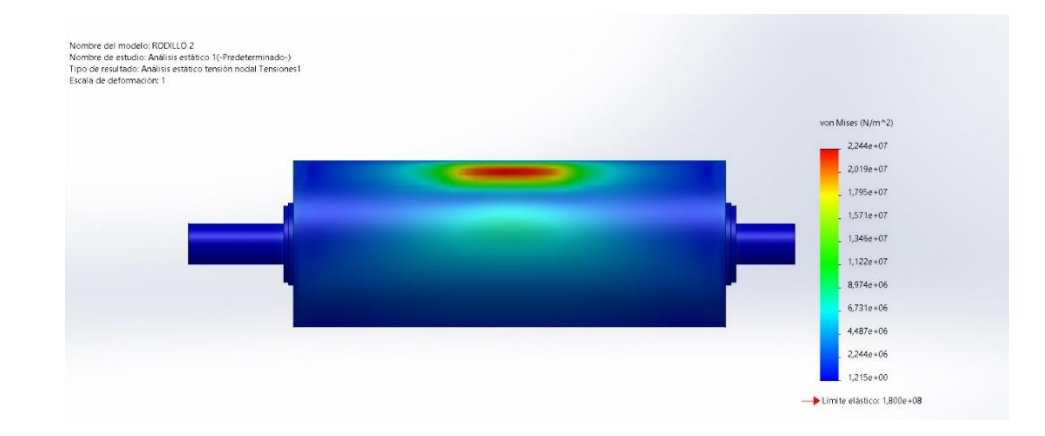

*Nota.* Simulación de las tensiones producidas en el segundo escenario.

# Figura 28

*Factor de seguridad en el segundo escenario.*

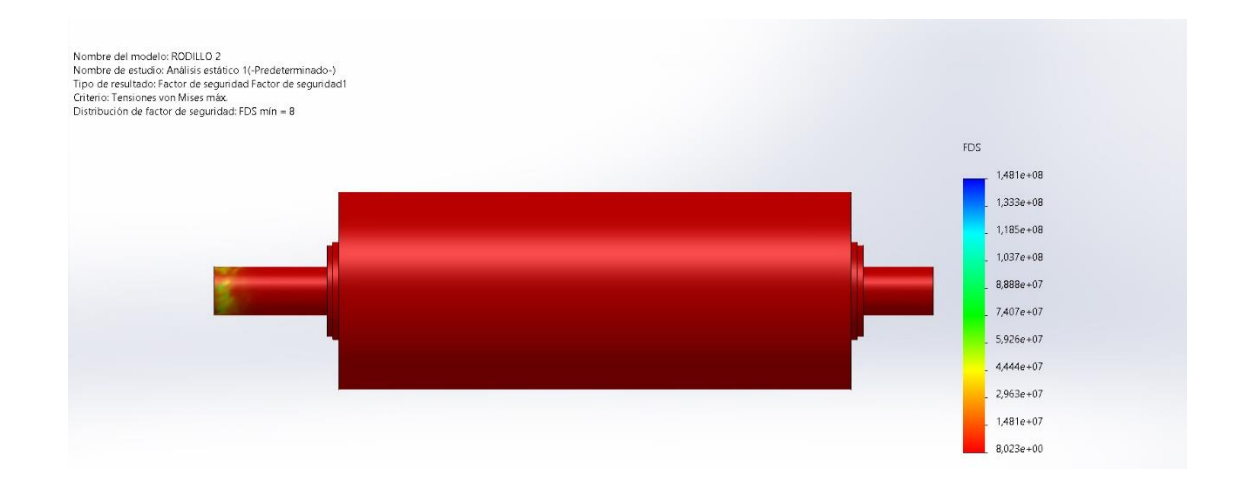

*Nota.* Simulación del factor de seguridad producido en el segundo escenario.

#### **Capítulo IV**

#### **4. Análisis de resultados**

En el siguiente capítulo se va a desarrollar el análisis de los resultados obtenidos de los cálculos desarrollados en el capítulo 3

#### **4.1 Simulación de los rodillos**

El diseño de los rodillos se realiza con un programa de simulación el cual permite poner los criterios calculados anteriormente, así como el material, fuerzas y sujeciones.

# *4.1.1 Primer rodillo*

# **Tabla 2**

*Propiedades del material del primer rodillo*

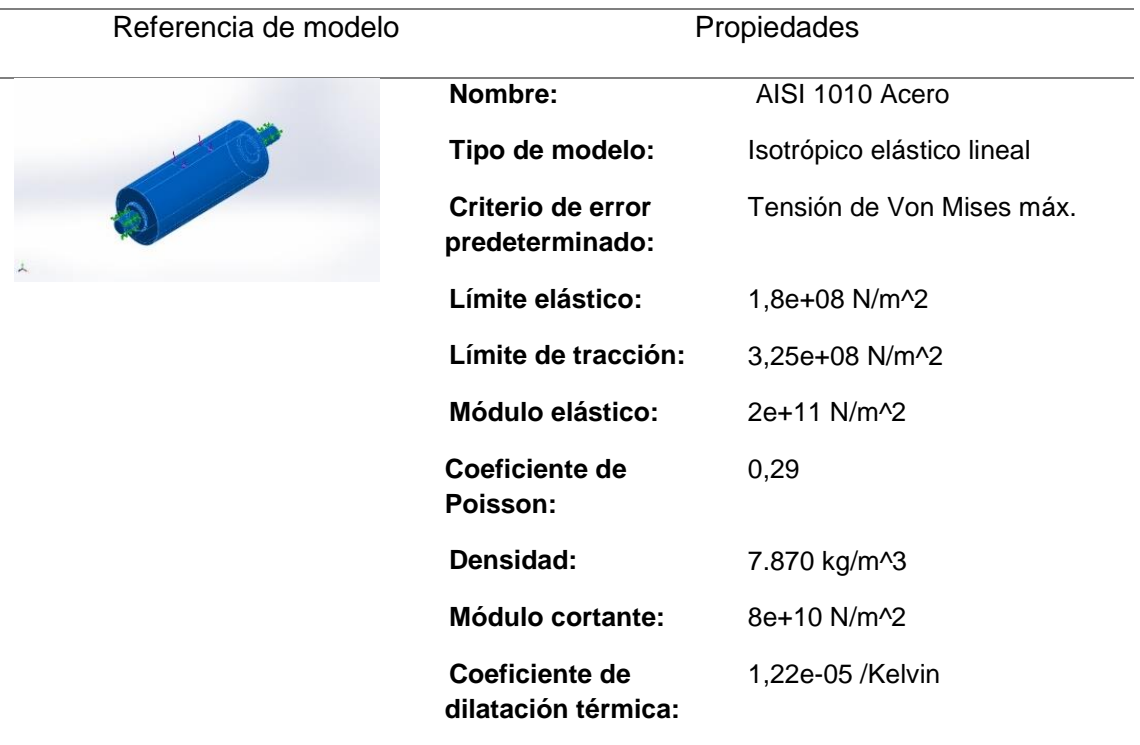

*Nota.* Propiedades físicas del rodillo en el primer escenario.

#### **v. Fuerzas que ejercen en el rodillo del primer escenario.**

# Figura 29

*Fuerzas ejercidas en el rodillo del primer escenario*

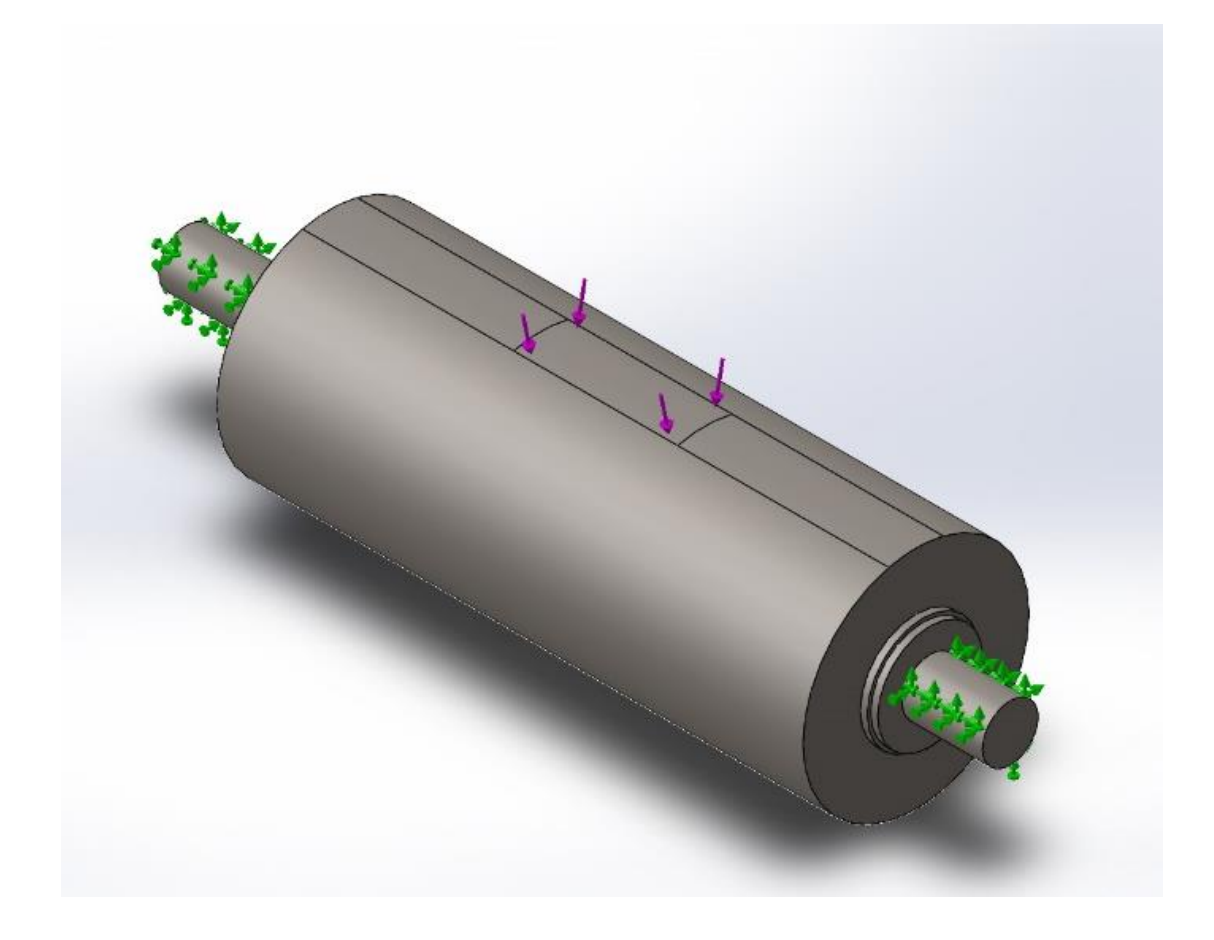

*Nota.* Fuerzas establecidas en el rodillo para la simulación del primer escenario.

Para el análisis del primer rodillo se tiene en cuenta el primer escenario, en el cual el peso del vehículo se establece en el punto superior del mismo, en el área de contacto entre el neumático y el rodillo, por lo que usa la carga de peso de 10766.475 N. Para efecto de simulación en los extremos del rodillo es decir en los ejes del mismo se realiza la sujeción.

# *4.1.2 Segundo rodillo*

## **Tabla 3**

*Propiedades del material del segundo rodillo*

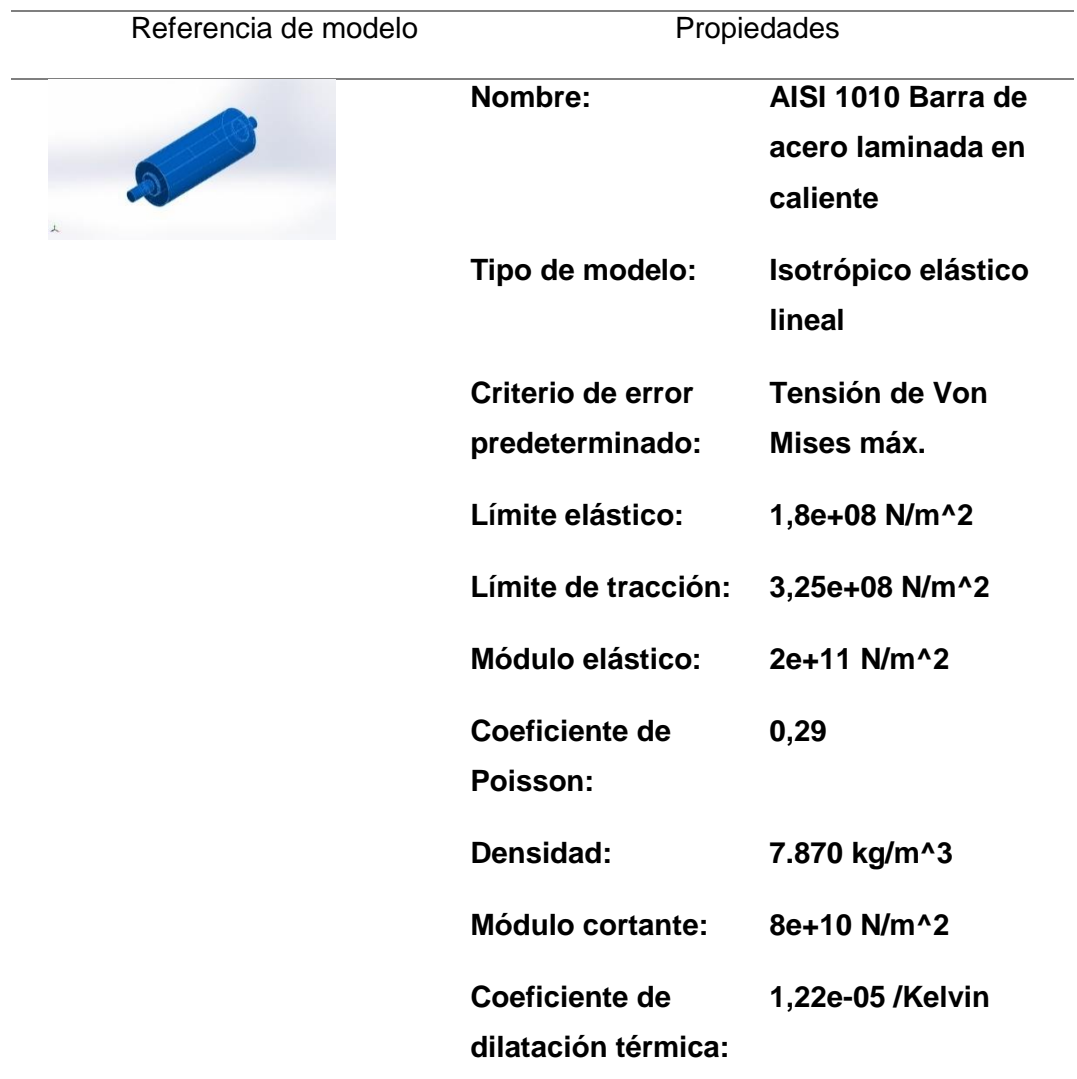

*Nota.* Propiedades físicas del rodillo en el segundo escenario.

#### **w. Fuerzas que ejercen en el rodillo del segundo escenario.**

# Figura 30

*Fuerzas ejercidas en el rodillo del segundo escenario*

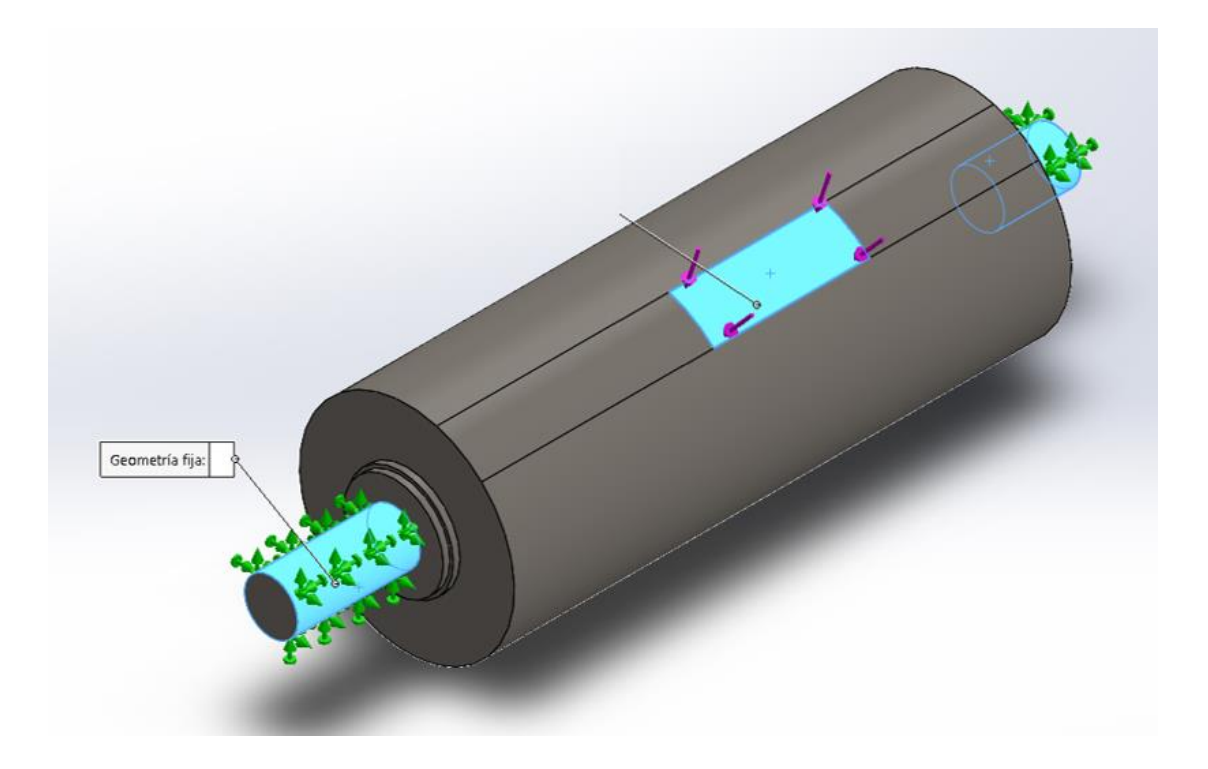

*Nota.* Fuerzas establecidas en el rodillo para la simulación del segundo escenario.

Para el análisis del segundo rodillo se tiene en cuenta el segundo escenario, en el cual el peso del vehículo se establece en un punto diagonal del mismo, en el área de contacto entre el neumático y el rodillo, por lo que usa la carga de peso de 5383.2375 N. Para efecto de simulación en los extremos del rodillo es decir en los ejes del mismo se realiza la sujeción.

#### **4.2 Análisis del mallado de los rodillos**

Para una correcta simulación de los rodillos es necesario realizar un análisis de estabilidad del mallado el cual permite conocer si la simulación es correcta o puede llegar a tener ciertas falencias, este análisis se realiza alterando el número de nodos bajo ciertos criterios usando como punto de comparación la tensión de Von Mises.

La prueba de estabilidad consiste en alterar el tamaño global de los nodos del mallado realizando así 10 mediciones, 5 mayores y 5 menores en rango de separación de 2 partiendo de un numero de nodos inicial. La tensión máxima de Von Mises es usada para poder realizar la comparación. En esta comparación la diferencia de tensiones no debe superar el 10 % como máximo, para así estar dentro de la estabilidad.

#### *4.2.1 Estabilidad de mallado primer rodillo*

#### Figura 31

*Mallado del rodillo del primer escenario*

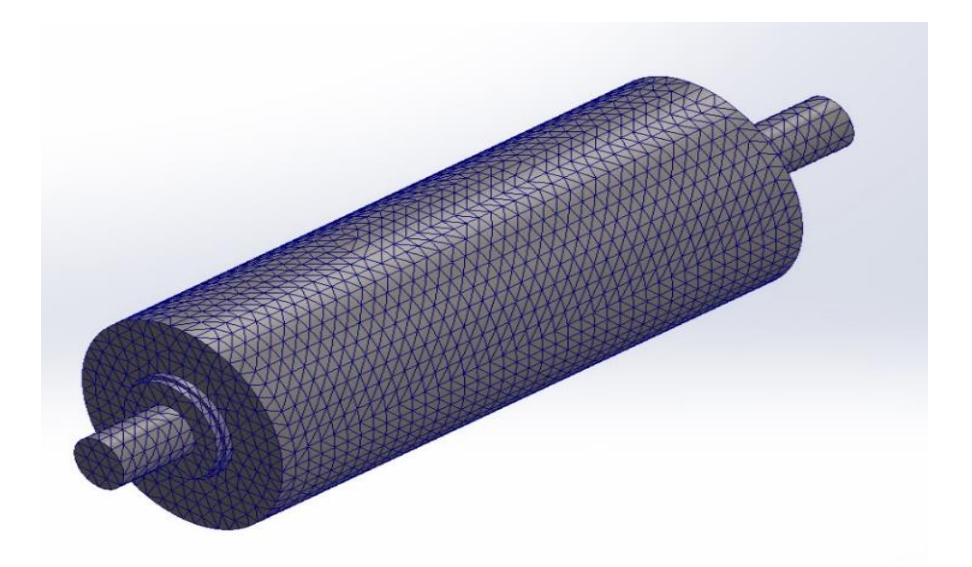

*Nota.* Mallado establecido en el primer escenario que cumple con la estabilidad.

Para el mallado del primer rodillo el tamaño global inicial de nodos es 21 con una tensión máxima de 44.68 Mpa, dando asi los siguientes resultados:

#### **Tabla 4**

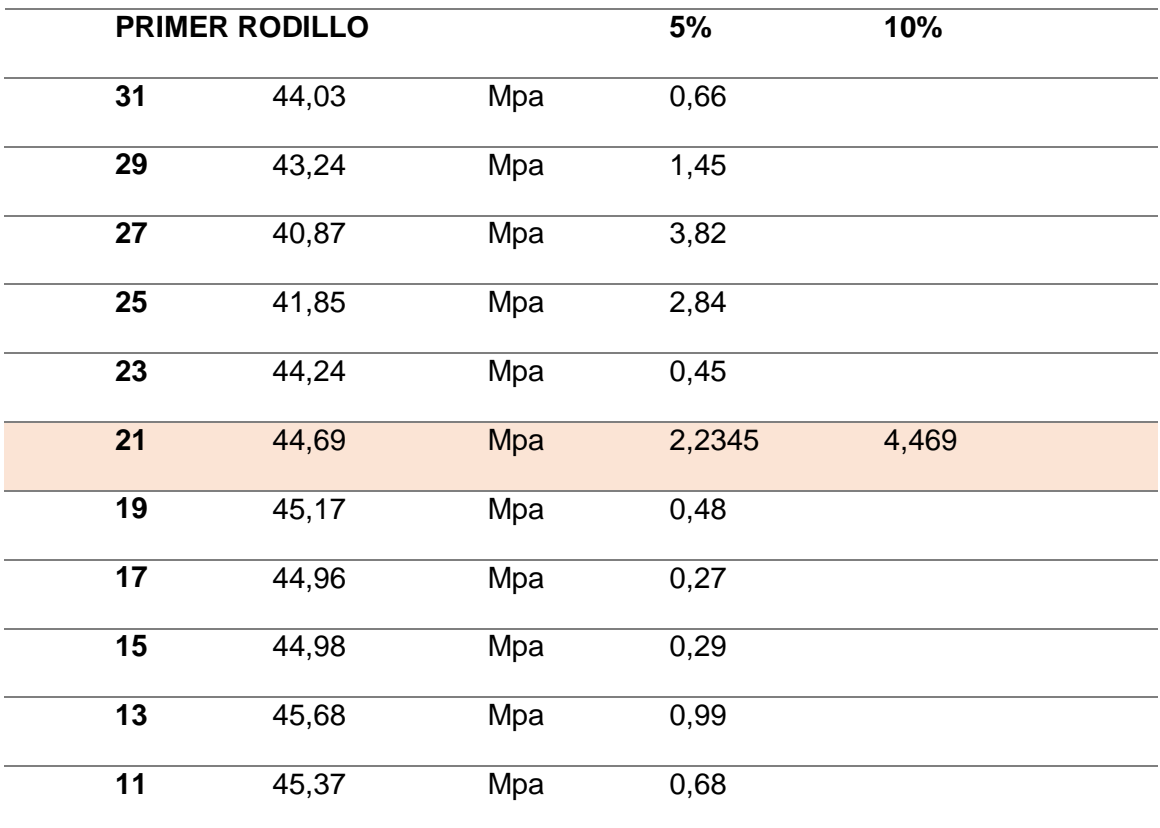

*Estabilidad del mallado del rodillo en el primer escenario*

*Nota.* Tabla de estabilidad mallado del rodillo primer escenario.

Al concluir la prueba se determina que el mallado existente en el primer rodillo cumple con la condición de que las restas entre tensiones no superen el 10 % de la inicial, dando a entender que el mallado es estable y puede ser sujeto a cualquier simulación.

# *4.2.2 Estabilidad de mallado segundo rodillo*

# Figura 32

*Mallado del rodillo del segundo escenario*

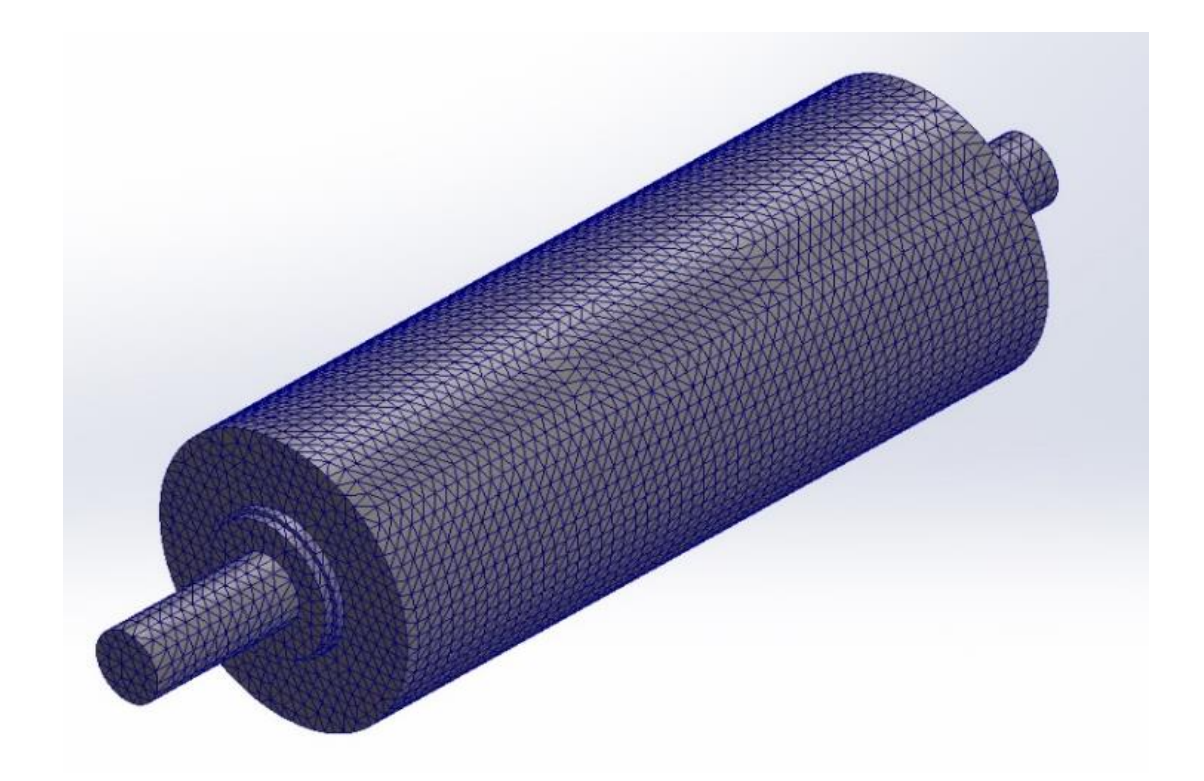

*Nota.* Mallado establecido en el segundo escenario que cumple con la estabilidad.

Para el mallado del segundo rodillo el tamaño global inicial de nodos es 15 con una tensión máxima de 22.44 Mpa, dando asi los siguientes resultados:

#### **Tabla 5**

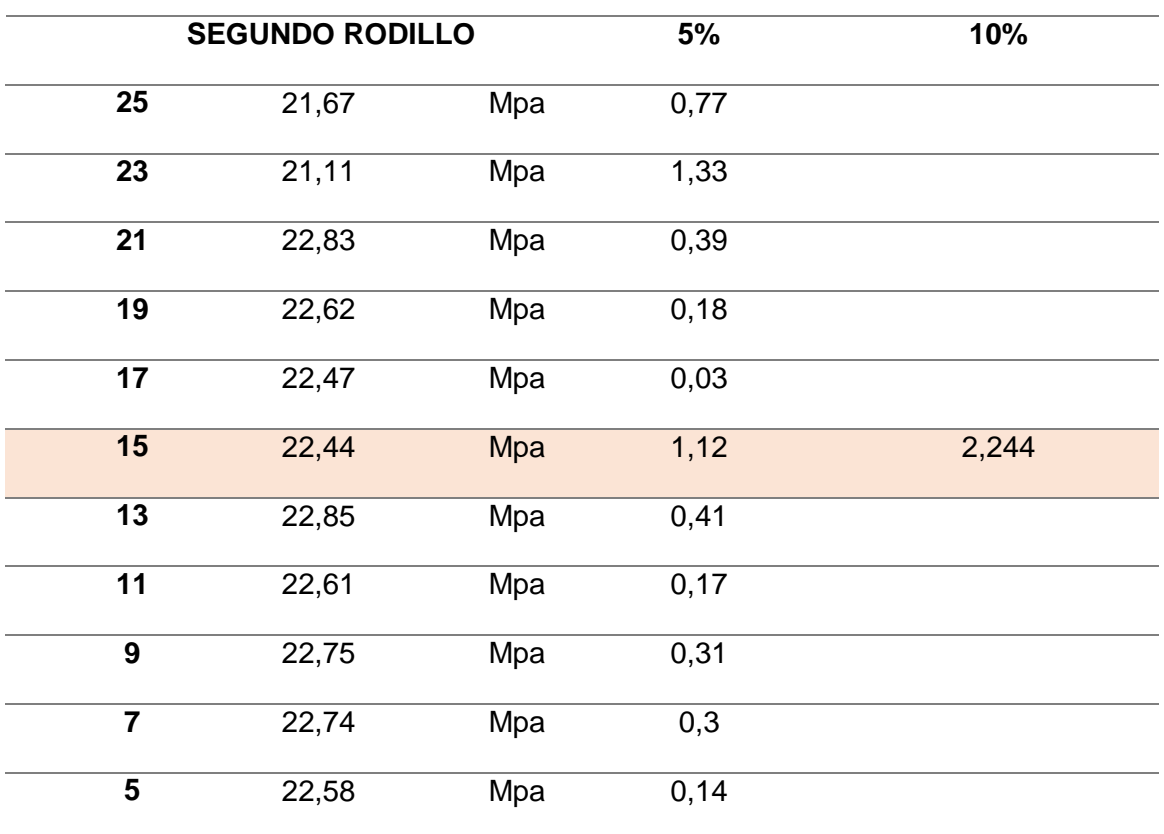

#### *Estabilidad del mallado del rodillo en el segundo escenario*

*Nota.* Tabla de estabilidad mallado del rodillo segundo escenario.

Al concluir la prueba se determina que el mallado existente en el segundo rodillo cumple con la condición de que las restas entre tensiones no superen el 10 % de la inicial, dando a entender que el mallado es estable y puede ser sujeto a cualquier simulación.

#### **4.3 Análisis de la simulación de los rodillos**

*4.3.1 Primer escenario*

## Figura 33

*Deflexiones producidas en el primer escenario*

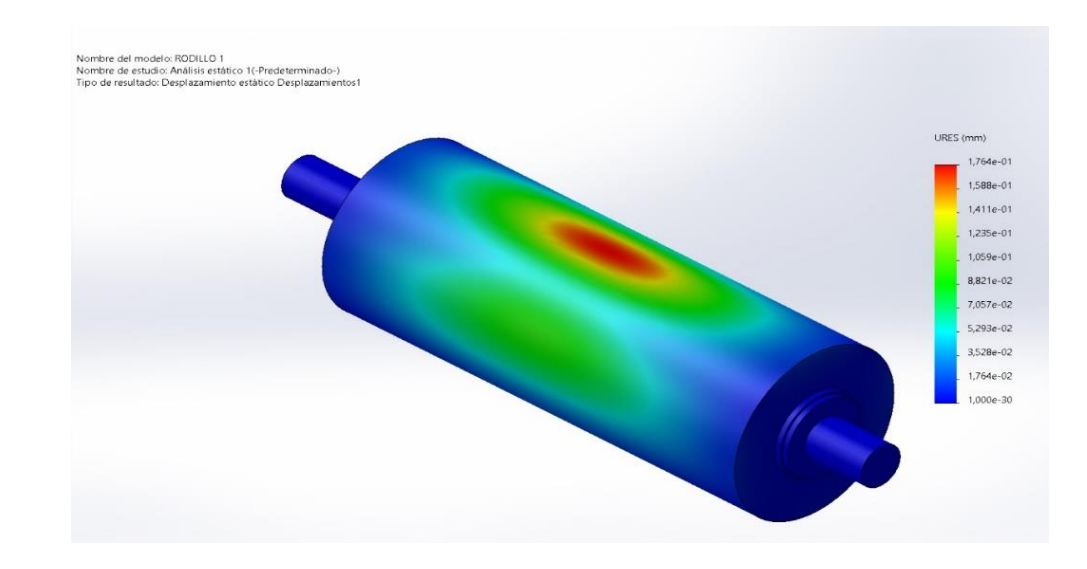

*Nota.* Simulación de la deflexión producida en el primer escenario.

# Figura 34

*Tensiones producidas en el primer escenario*

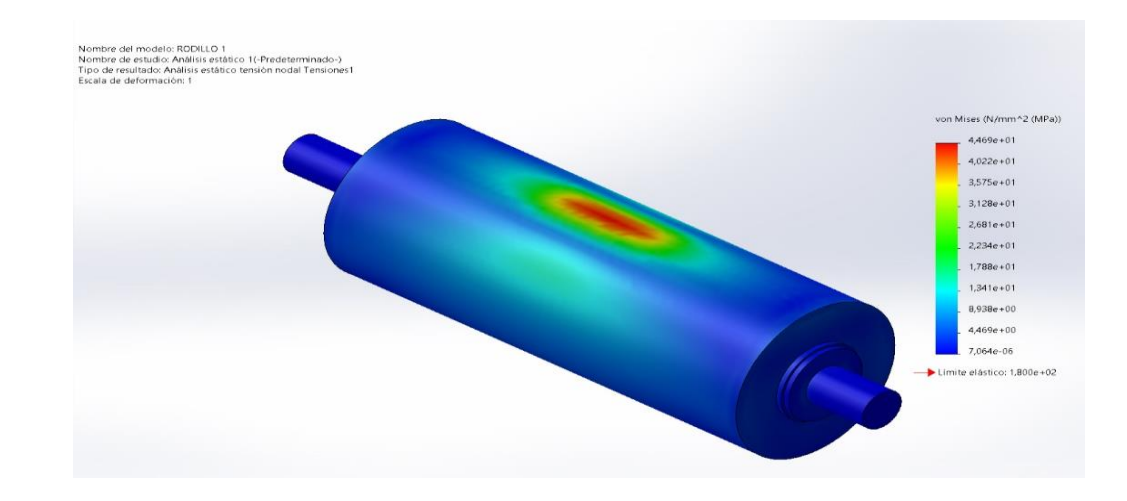

*Nota.* Simulación de las tensiones producidas en el primer escenario.

# Figura 35

*Factor de seguridad en el primer escenario*

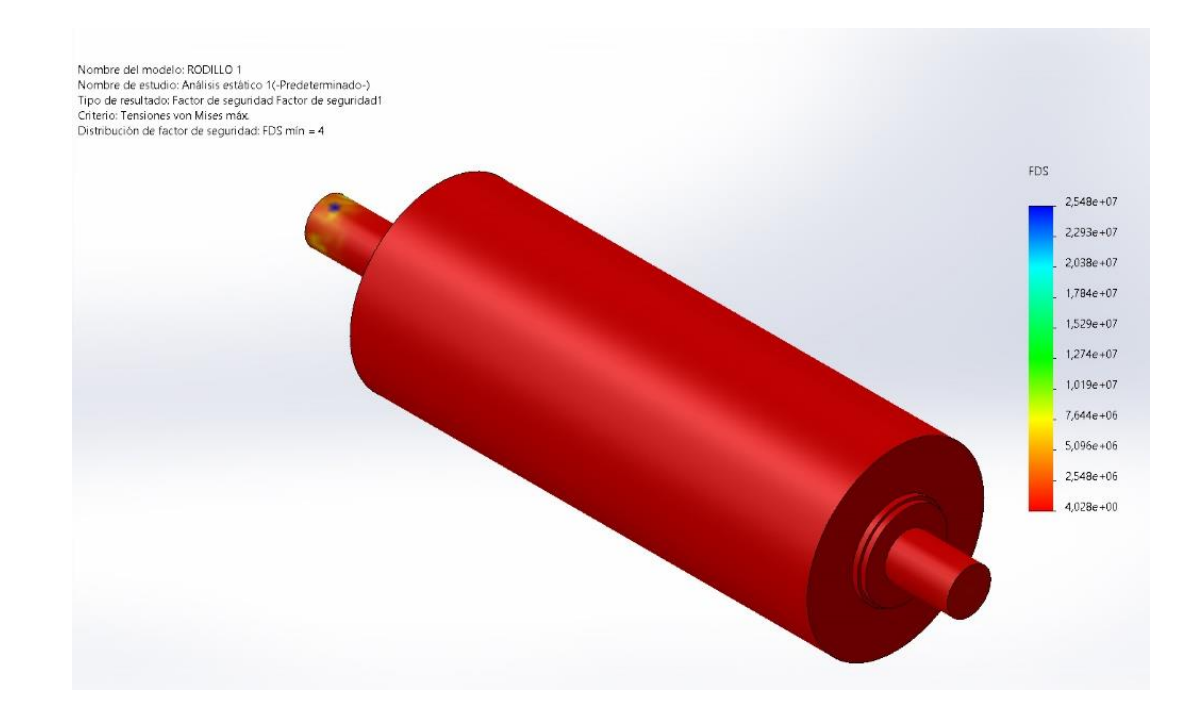

*Nota.* Factor de seguridad producido en el primer escenario.

#### **Tabla 6**

*Comparación tensión de Von Mises y Limite elástico, primer escenario.*

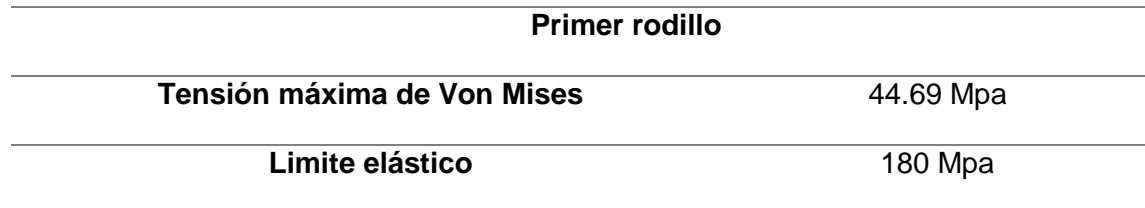

*Nota.* Comparativa de tensión máxima y limite elástico primer escenario.

Se muestra el análisis estático realizado en el rodillo del primer escenario y la comparación de tensión máxima con el límite elástico, con lo que se llega a inferir que:

El valor máximo de deflexión producida en la simulación del primer rodillo es 1.764  $x10^{-1}$  mm, lo cual nos indica que la deflexión producida durante el funcionamiento de los rodillos es mínima.

En base a la simulación se logró conocer la tensión máxima y mínima de Von Mises las cuales son 44.69 Mpa y 7.064 $x10^{-3}$  Mpa.

En cuanto al factor de seguridad de acuerdo a la simulación se tiene un valor de 4.028 como mínimo, esto nos confirma el diseño del rodillo para el primer escenario.

La tensión máxima no debe superar el límite elástico ya que de esta forma el rodillo recupera su forma original, y en este caso el límite elástico supera a la tensión máxima por 135.31 Mpa

#### *4.3.2 Segundo escenario*

# Figura 36

*Deflexiones producidas en el segundo escenario*

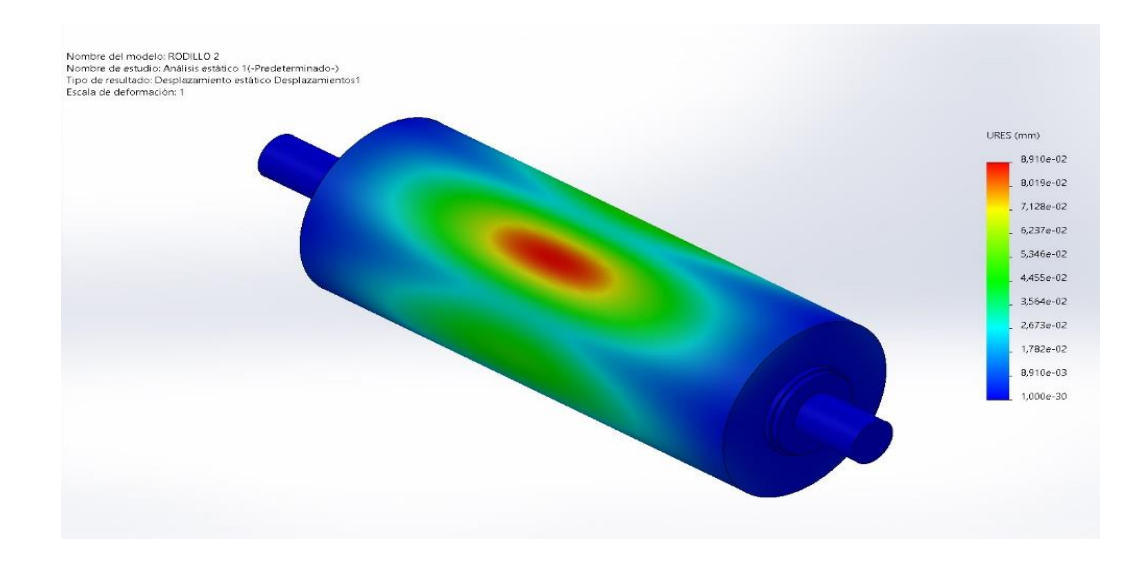

*Nota.* Simulación de la deflexión producida en el segundo escenario.

# Figura 37

*Tensiones producidas en el segundo escenario*

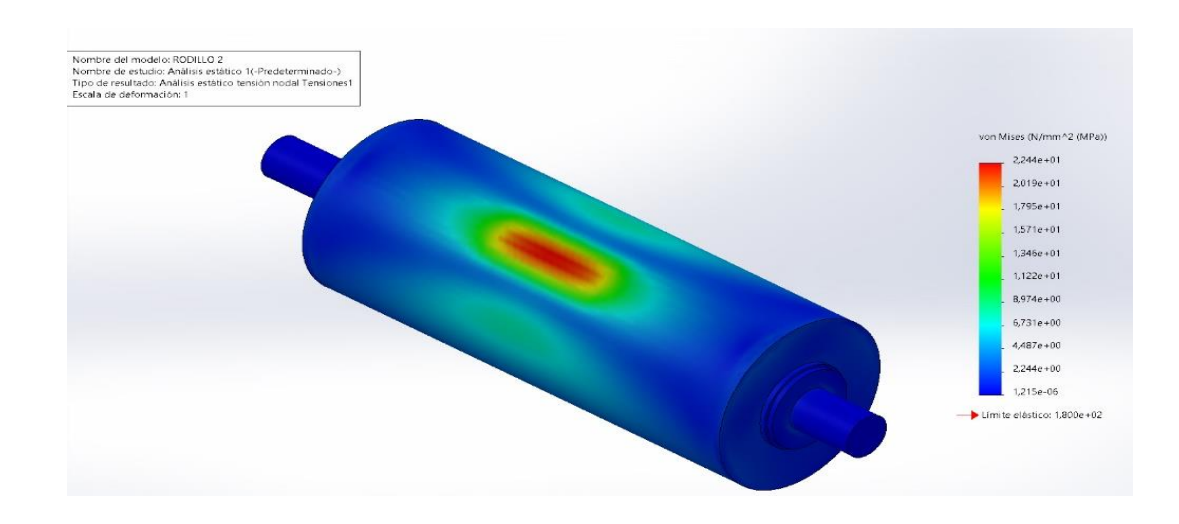

*Nota.* Simulación de las tensiones producidas en el segundo escenario.

# Figura 38

*Factor de seguridad en el segundo escenario*

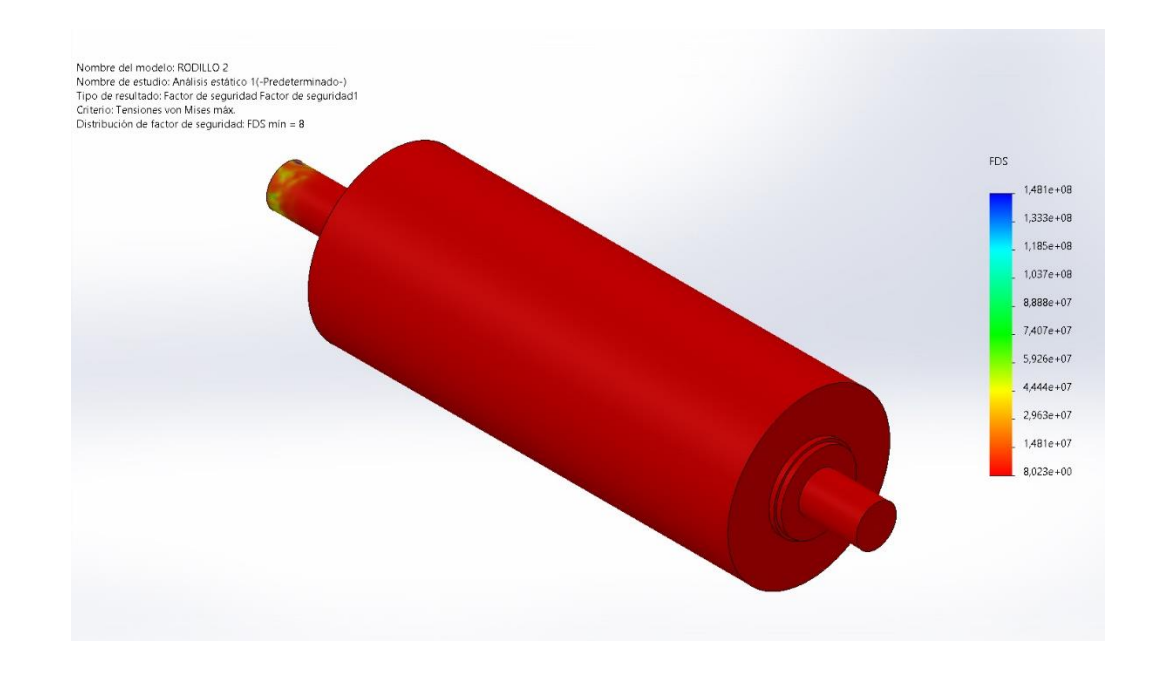

*Nota.* Factor de seguridad producido en el segundo escenario.

#### **Tabla 7**

*Comparación tensión de Von Mises y Limite elástico, segundo escenario.*

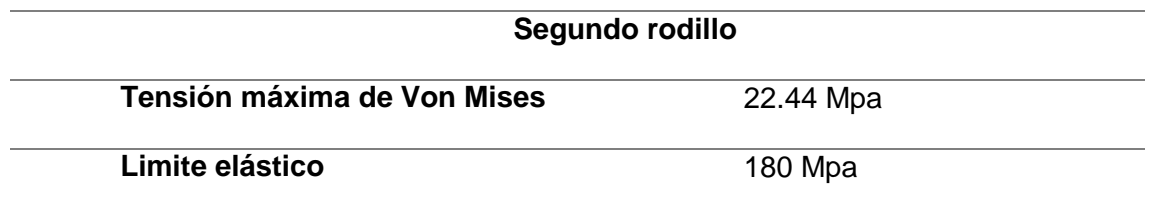

*Nota.* Comparativa de tensión máxima y limite elástico segundo escenario.

Se muestra el análisis estático realizado en el rodillo del segundo escenario y la comparación de tensione máxima con el límite elástico, con lo que se llega a inferir que:

El valor máximo de deflexión producida en la simulación del segundo rodillo es 8.910 x10<sup>-2</sup> mm, lo cual nos indica que la deflexión producida durante el funcionamiento de los rodillos es mínima.

En base a la simulación se logró conocer la tensión máxima y mínima de Von Mises las cuales son 22.44 Mpa y 1.215 $x10^{-3}$  Mpa.

En cuanto al factor de seguridad de acuerdo a la simulación se tiene un valor de 8.023 como mínimo, lo cual nos confirma el diseño del rodillo para el segundo escenario.

La tensión máxima no debe superar el límite elástico ya que de esta forma el rodillo recupera su forma original, y en este caso el límite elástico supera a la tensión máxima por 157.56 Mpa

#### **Capítulo V**

#### **5. Conclusiones y Recomendaciones**

#### **5.1 Conclusiones**

- Se cumplió con la simulación de la deflexión del rodillo mediante el uso de programas de diseño para estimar las deformaciones producidas por el peso del vehículo.
- Se determinaron los parámetros adecuados de los rodillos para que estos puedan ser usados en un dinamómetro de chasis que determine la potencia y torque de vehículos livianos en el Ecuador.
- Se obtuvo las deformaciones producidas por el peso del vehículo las cuales fueron analizadas bajo ciertos criterios de funcionamiento.
- Se desarrollaron los planos de diseño de los rodillos.
- Los resultados y diseños establecidos son satisfactorios y cumplen con normativas establecidas para su funcionamiento.

#### **5.2 Recomendaciones**

Es recomendable cumplir con los parámetros de diseño establecidos, para que de esta forma se evite tener problemas en la manufactura del dinamómetro de chasis.

Se recomienda que no se sobrepase el peso de diseño ya que este está establecido para vehículos livianos.

Es importante siempre verificar el estado de los neumáticos y asegurarse que el área de contacto entre el neumático y rodillo sea apropiada para realizar las diferentes pruebas.

Se debe tener en cuenta los factores de seguridad establecidos y las deflexiones producidas en las simulaciones.

Es necesario tener en cuenta los planos de los rodillos para de esta forma conocer a que fin están destinados los mismos.

#### **Bibliografía**

3dnatives. (2021). *3dnatives.com*. Obtenido de https://www.3dnatives.com/es/mejoressoftwares-cad-programa-180320192/

Arellano, C. (Marzo de 2016). *Repositorio UIDE.* Obtenido de https://repositorio.uide.edu.ec/bitstream/37000/1050/1/T-UIDE-040.pdf

Bautista, J. D. (28 de Agosto de 2020). *dialnet.unirioja.es*. Obtenido de https://dialnet.unirioja.es/descarga/articulo/7554321.pdf

Centro Nacional de Metrología. (13 de Marzo de 2019). *gob.mx*. Obtenido de https://www.gob.mx/cenam/articulos/que-es-un-dinamometro-vehicular-y-comose-usa-para-la-medicion-de-emisiones-contaminantes-de-losvehiculos?idiom=es

Cerecero, M. (2012). *UNAM.* Obtenido de

http://www.ptolomeo.unam.mx:8080/jspui/bitstream/132.248.52.100/1784/1/Tesis .pdf

Morales, V. A. (Febrero de 2007). Obtenido de

http://biblioteca.usac.edu.gt/tesis/08/08\_0191\_EO.pdf

- Morales, V. A. (Febrero de 2007). Obtenido de http://biblioteca.usac.edu.gt/tesis/08/08\_0191\_EO.pdf
- Picon, I. A. (Abril de 2013).
- Picon, I. A., & García, C. D. (Abril de 2013). *ESCUELA TÉCNICA SUPERIOR DE INGENIEROS.* Obtenido de .

Poalacín, P., Gustavo, A., Vilaña, T., & Blanca, A. (19 de Marzo de 2021).

*REPOSITORIO ESPE.* Obtenido de

http://repositorio.espe.edu.ec/bitstream/21000/24389/1/T-ESPEL-MAI-0707.pdf

Rodrigo, S. V. (Mayo de 2016). *REPOSITORIO UTE.* Obtenido de

http://repositorio.ute.edu.ec/bitstream/123456789/14103/1/65700\_1.pdf

Rosas, A. (2011). *bibdigital.epn.edu.ec.* Obtenido de https://bibdigital.epn.edu.ec/simplesearch?query=Rosas+A

Soto, A. B. (2017).

Soto, A. B. (2017). *REPOSITORIO UNIVERSIDAD MAYOR DE SAN ANDRES.* Obtenido de https://repositorio.umsa.bo/handle/123456789/12119

Spiegato. (2018). *Spiegato.com*. Obtenido de https://spiegato.com/es/que-es-undinamometro-automotriz

# **ANEXOS**